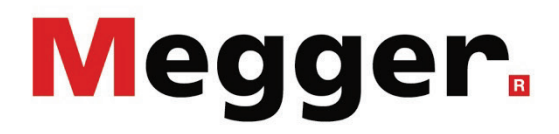

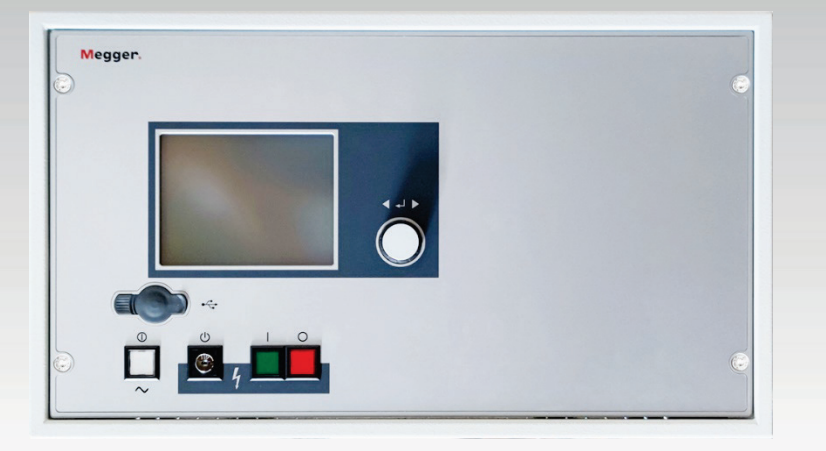

# HVB 10-M

Puente de medición de alta tensión

# **MANUAL DE USUARIO**

Ítem nro.:

B (12/2022) - ES<br>83883

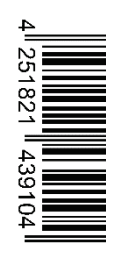

#### Consultas a Megger

Este manual de sistema se ha diseñado para servir de guía de uso y de referencia. Pretende responder sus preguntas y resolver sus problemas de la forma más rápida y sencilla posible. Consulte en primer lugar este manual en caso presentarse un problema.

Use el índice y lea la sección correspondiente con especial atención. Además, compruebe todos los terminales y conexiones de los dispositivos que están implicados en el problema.

Si aún tuviese dudas, póngase en contacto con:

#### **UK**

Megger Limited

Archcliffe Road Kent CT17 9EN T: +44 (0) 1304 502100 F: +44 (0)1 304 207342 E: uksales@megger.com

#### **Alemania**

Megger Germany GmbH (Radeburg) Megger Germany GmbH (Baunach)

Röderaue 41 D - 01471 Radeburg / Dresden T:  $+49/35208/84-0$ F: +49 / 35208 / 84 249

E: team.dach@megger.com

Megger Instruments, S.L. MEGGER CSA

Calle la Florida 1, Nave 16. Parque Empresarial Villapark 28670, Villaviciosa de Odón (Madrid)

T: +34 91-616 5496

F: +34 91-616 5784

E: robert.hernandez@megger.com

Dr.-Herbert-Iann-Str. 6 D - 96148 Baunach  $T: +49 / 9544 / 68 - 0$ F: +49 / 9544 / 22 73 E: team.dach@megger.com

#### **España Latin America & Caribbean**

4545 West Davis St. Dallas, Texas 75211 EE.UU.

T. +800-723-2861 (EE.UU.) T. +1 214-330-3293 E: csasales@megger.com

#### Megger

Todos los derechos reservados. No está permitido copiar partes de este manual con medios fotográficos u otros medios sin tener un consentimiento por escrito de Megger. Reservado el derecho a modificar el contenido de este manual sin previo aviso. Megger no se responsabiliza de errores técnicos o de impresión o deficiencias en este manual. Megger declina también toda responsabilidad por daños que resulten directa o indirectamente del envío, suministro o uso de este dispositivo.

#### Términos de la garantía

Megger se responsabiliza de reclamaciones sujetas a la garantía de productos comprados por clientes en Megger según los términos que se refieren más abajo.

Megger garantiza que, en el momento de su entrega, los productos Megger no tienen defectos materiales debidos a la fabricación en detrimento de su valor o funcionalidad. Esta garantía no cubre defectos en el software adjunto. Durante el periodo de la garantía, Megger reparará las piezas defectuosas o las cambiará por piezas nuevas o seminuevas (con la misma funcionalidad y vida útil que las piezas nuevas) según su elección.

Esta garantía no cubre las lámparas, fusibles, baterías, acumuladores y partes que sufran desgastes.

Megger rehúsa el resto de reclamaciones de garantía, en especial aquellas que se derivan de un daño consecutivo. Cada componente y producto cambiado bajo los términos de esta garantía pasa a ser propiedad de Megger.

Todas las reclamaciones de garantía presentadas a Megger se realizarán dentro de 1-2 meses desde el momento de la entrega. Cada componente entregado por Megger en el contexto de la garantía está cubierto por esta garantía por el plazo de tiempo restante, pero siempre por un mínimo de 90 días.

Sólo Megger o un servicio de asistencia técnica autorizado tiene permitido tomar las medidas para solucionar una reclamación sujeta a la garantía.

La garantía no cubre fallos o daños causados por la exposición del producto a condiciones que no cumplan sus especificaciones, por almacenarlo, transportarlo o usarlo indebidamente o haber encargado mantenerlo o instalarlo a un taller que no esté autorizado por Megger. Se declina toda responsabilidad por daños debidos al desgaste, catástrofes naturales o la conexión a componentes ajenos.

Megger se responsabiliza de los daños causados por no cumplir su obligación de reparar o entregar piezas de repuesto sólo en el caso de negligencia severa o haber causado daños intencionadamente. Se declina toda responsabilidad por negligencias que no causen daños severos.

Dado que algunos países no permiten la exclusión o limitación de una garantía implícita o daño consecuente, las limitaciones de responsabilidad descritas arriba, podrían no ser aplicables a Usted.

# Megger.

## **Tabla de Contenido**

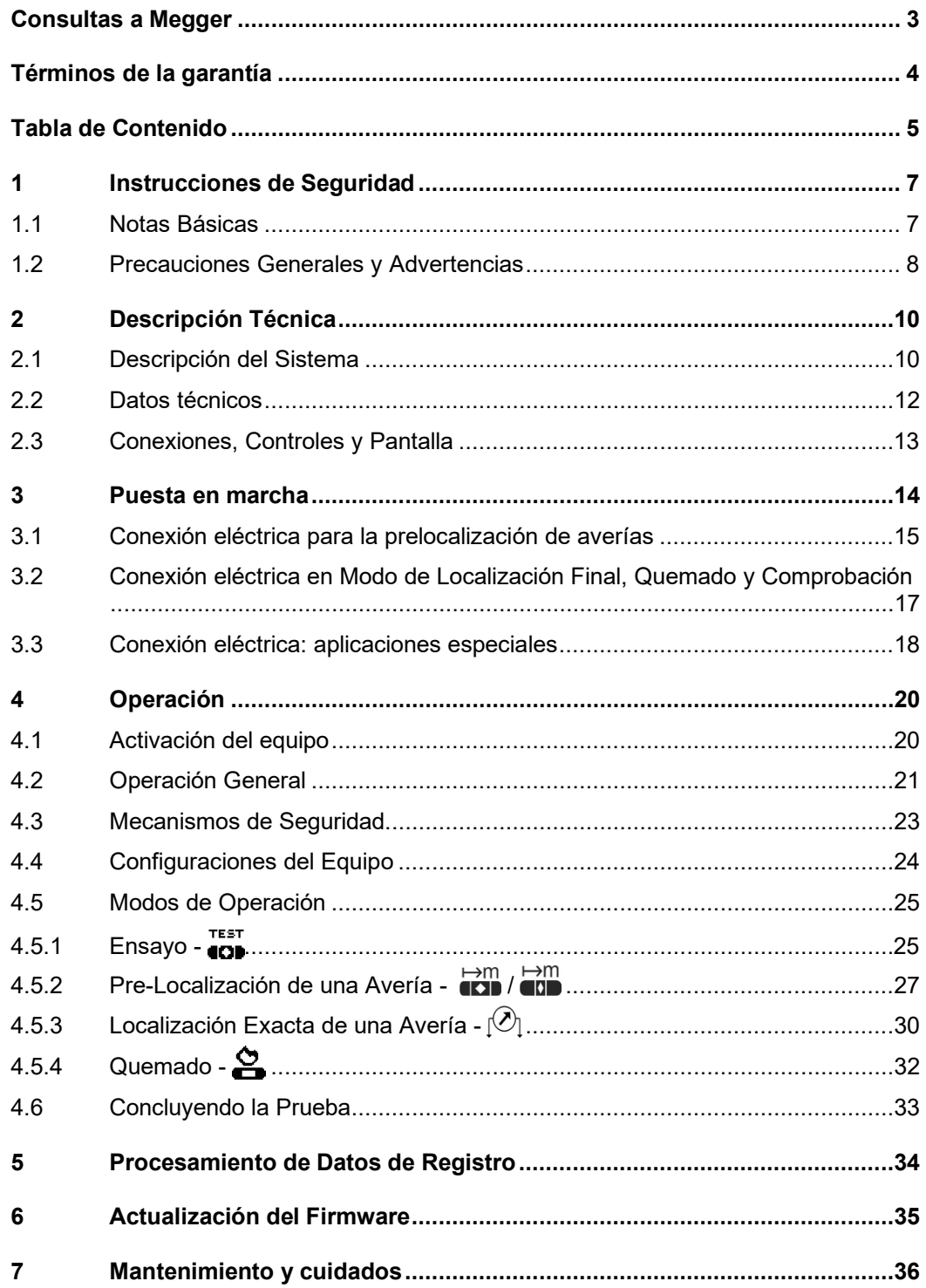

*seguridad*

#### 1 Instrucciones de Seguridad

#### 1.1 Notas Básicas

 $Precauciones de$  Este manual contiene las instrucciones básicas para el comisionamiento y operación del seguridad HVB 10-M. Por esta razón es importante asegurar que el manual se encuentre siempre disponible para el personal autorizado y capacitado. El personal de operación debería leer el manual cuidadosamente. El fabricante no ser hará responsable por ningún lesión o daño al personal o a la propiedad sino se observan las precauciones de seguridad contenidos en este manual.

> Las normativas estándares y las reglamentación en cada país también deben ser observadas.

 $Etiquetado de$  Las instrucciones importantes en relación a la seguridad personal, ocupacional y técnica *instrucciones de* son marcadas en el texto de la forma siguiente:

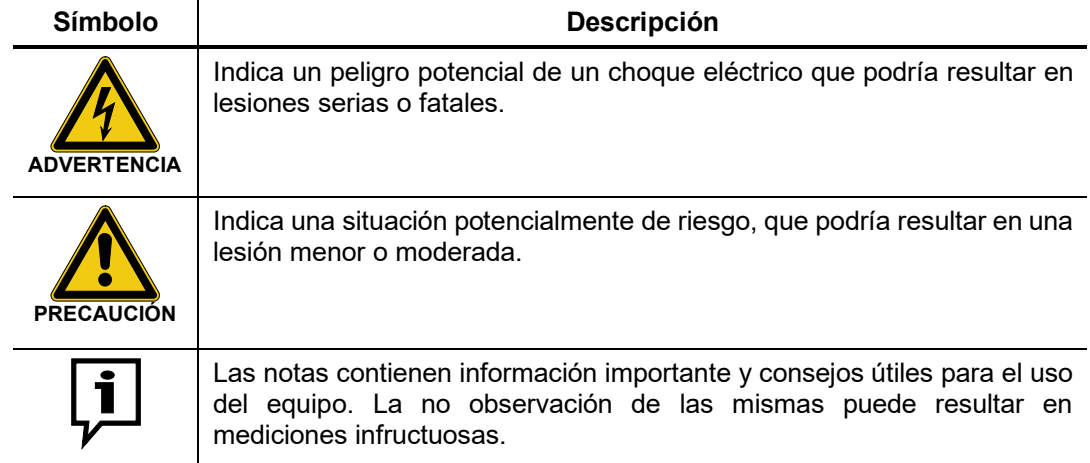

*Trabajando con* Es importante observar las normativas eléctricas generalmente aplicables del país en el cual el dispositivo será instalado y operado, así como las normativas nacionales vigentes de prevención de accidentes y las normas internas de la compañía (normativas de seguridad, trabajo y operación). *productos de Megger*

Al terminar de trabajar con el equipo, el mismo debe estar sin tensión y protegido contra el reencendido, así descargado, conectado a tierra y cortocircuitado.

Use accesorios originales para asegurar la operación segura y confiable del equipo. El uso de partes que no sean del fabricante no está permitido e invalida la garantía.

El equipo y sus equipos periféricos solo pueden ser operados por personal entrenado o capacitado. Cualquiera otro debe mantenerse alejado. *Personal de Operación*

> El equipo solo puede ser instalado por un electricista autorizado. Las normas DIN VDE 0104 (EN 50191), DIN VDE 0105 (EN 50110) y las normativas alemanas de prevención de accidentes (UVV) definen a un electricista como alguien cuyo conocimiento, experiencia y familiaridad con las normativas aplicables le permite reconocer los riesgos potenciales.

*Reparación y* Las reparaciones y servicios solo deben ser realizados por Megger o por los departamentos de servicio autorizados. Megger recomienda que los equipos reciban el servicio y verificados una vez por año en las instalaciones de un agente autorizado de Megger. *Mantenimiento*

> Megger también le ofrece soporte directo en el sitio. Por favor contacte nuestra oficina de servicio para más información.

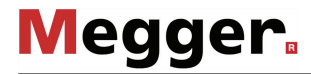

Este equipo está diseñado para uso industrial de acuerdo con la EN 55011. Cuando es *Radiación electromagnética* empleado en el hogar, podría causar interferencia a otros equipos, tales como radio o televisión.

> El nivel de interferencia de la línea cumple con la curva límite B (área habitada), el nivel de radiación cumple con los requisitos de la curva límite A (área industrial). Una vez que el área habitada está lo suficientemente distante del área prevista de operación (área industrial), los equipos no serán afectados.

#### 1.2 Precauciones Generales y Advertencias

A*plicación prevista* La operación segura está garantizada solamente sí el equipo entregado es usado para el fin previsto. El uso incorrecto del equipo podría resultar en peligro para el operador, el sistema y los equipos conectados.

> El HVB 10-M solo debe ser operado mientras se encuentre instalado apropiadamente en la furgoneta de pruebas.

> Los límites descriptos en los datos técnicos no pueden ser excedidos bajo ninguna circunstancia. Los productos de operación de Megger en ambientes con condensación pueden resultar peligrosos, condiciones riesgosas, conduciendo a una descarga por arqueo. Evite la condensación antes y durante el modo de medición mediante el enfriamiento suficiente de los equipos. La operación de los productos Megger en contacto directo con el agua sustancias agresivas, gases y vapores inflamables está prohibida.

> El HVB 10-M está construido con robustez y puede soportar solicitaciones esperadas de uso diario. Sin embargo, es un equipo de medición de precisión el cual necesita ser tratado con el cuidado apropiado. Esto se aplica en particular al cable de conexión y las abrazaderas, las cuales juegan un rol importante asegurando que el equipo permanezca seguro mientras las mediciones permanezcan exactas.

*Procedimiento en el correctamente*

El equipo solo puede ser usado mientras se encuentre operando apropiadamente. En el *caso de que el* caso de daños, irregularidades o el mal funcionamiento del mismo que no pueda ser *dispositivo no opera* resuelto consultando con este manual, el equipo debe ser sacado de operación y etiquetado acordemente. En tal caso, la administración relevante debe ser. Por favor contacte al Servicio de Megger de inmediato para eliminar el problema. El equipo solo puede ser activado nuevamente una vez que el mal funcionamiento haya sido eliminado.

#### **Cinco reglas de seguridad**

Se deben cumplir siempre las cinco reglas de seguridad cuando se trabaja con AT (alta tensión):

- 1. Desconectar
- 2. Proteger contra la reconexión
- 3. Comprobar la ausencia de tensión
- 4. Conectar a tierra y cortocircuitar
- 5. Señalizar la zona de trabajo

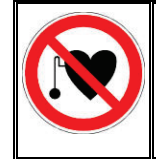

#### **Uso de marcapasos**

Los procesos físicos durante el funcionamiento con alta tensión pueden perjudicar a personas que lleven marcapasos cuando están cerca de las instalaciones de alta tensión.

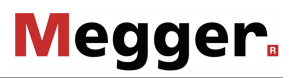

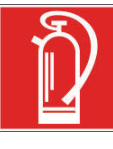

#### **Medidas contra incendios en instalaciones eléctricas**

- De acuerdo con las reglamentaciones, el Dióxido de carbono CO2 se recomienda para ser usado como agente extintor: para combatir incendios en instalaciones eléctricas.
- El dióxido de carbono no conduce electricidad y no deja residuos. Su uso en instalaciones energizadas es seguro siempre que se mantenga la distancia mínima. Un extintor de  $CO<sub>2</sub>$  se debe encontrar siempre disponible en instalaciones eléctricas.
- Sí por el contrario a las disposiciones, cualquier otro agente extintor es empleado para combatir el fuego, esto podría resultar en serios daños a la instalación eléctrica. Megger rechaza cualquier responsabilidad por los daños consecuentes de estas acciones. Más aún, al usar el polvo del agente extintor cerca de las instalaciones de alta tensión, existe el peligro que el operador del extintor de incendios reciba una descarga eléctrica del arco formado (debido al polvo, creado a partir del extintor).
- Es fundamental cumplir las instrucciones de seguridad de los extintores.
	- La norma DIN VDE 0132 es aplicable para este caso.

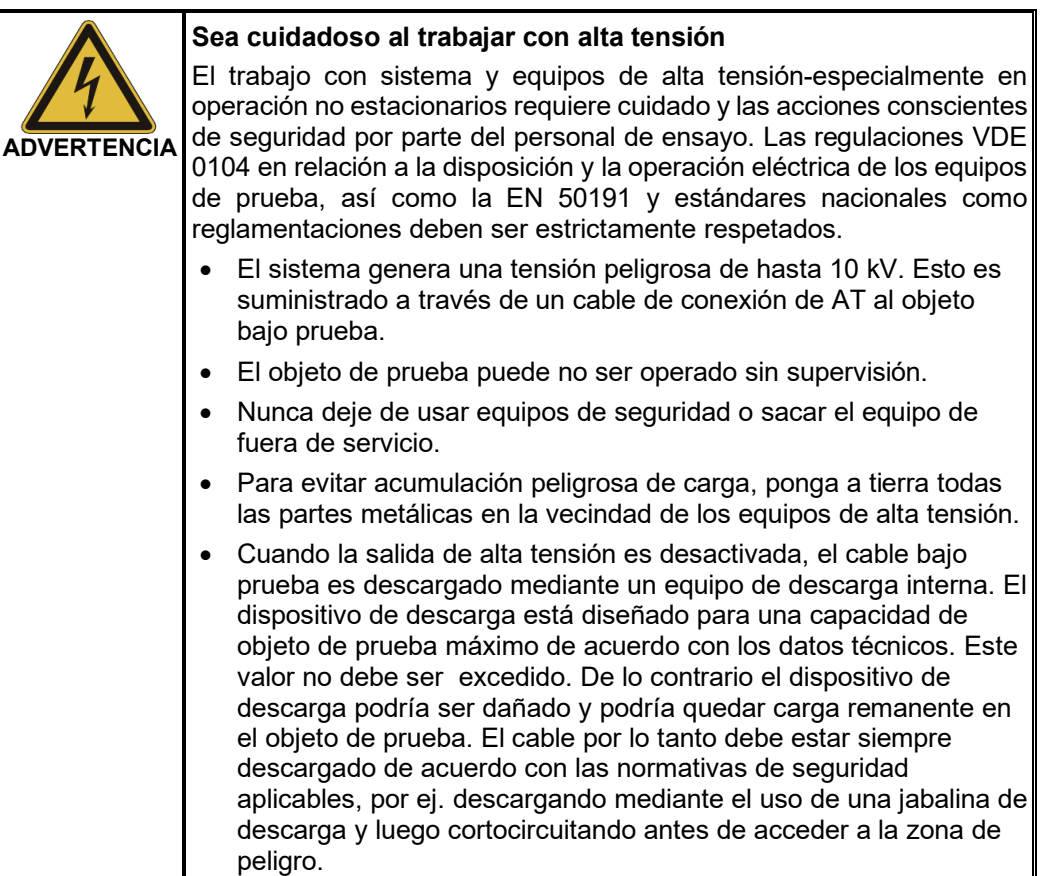

### 2 Descripción Técnica

#### 2.1 Descripción del Sistema

Uso previsto Debido a la elevada resolución y precisión de las mediciones, el puente de medición de alta tensión HVB 10-M es especialmente adecuado para la prelocalización de averías en conductores internos muy difíciles o imposibles de localizar con otros métodos (como, por ejemplo, mediciones de reflexión). Ejemplos típicos en este caso son averías de alta resistencia o cables con aislamiento de papel (PILC), averías en cables muy largos (distancia de avería grande) y averías en cables con blindajes cruzados («*cross bonding*»).

> Además, el HVB 10-M sirve tanto para comprobar el voltaje del blindaje respecto a la tierra como para la prelocalización y la localización exacta de averías en el aislamiento.

Para comprobar la integridad del aislamiento interno o del revestimiento del cable, se *Función*utiliza el HVB 10-M en modo de prueba con un voltaje de hasta 10 kV (polaridad negativa).

> La prelocalización de una avería detectada toma lugar mediante el uso del método de caída de tensión, en el cual la corriente, tensión y resistencia antes y después de la localización de la avería son determinados y considerados en relación a la longitud de cable. Los pasos necesarios de medición y cálculo toman lugar automáticamente, y en un breve periodo, la distancia a la avería es indicada. Debido a la medición bipolar, las influencias galvánicas y termoeléctricas falsas pueden ser detectadas y eliminadas matemáticamente.

> El dispositivo ofrece distintas posibilidades para la localización exacta de un fallo en el revestimiento del cable. Así, es posible localizar la posición de una avería mediante, por ejemplo, una tensión continua cíclica y un localizador de averías en tierra. Otro método es la localización exacta mediante un Marco A mientras se transmite una señal de baja frecuencia (3 o 4,8 Hz) al blindaje del cable.

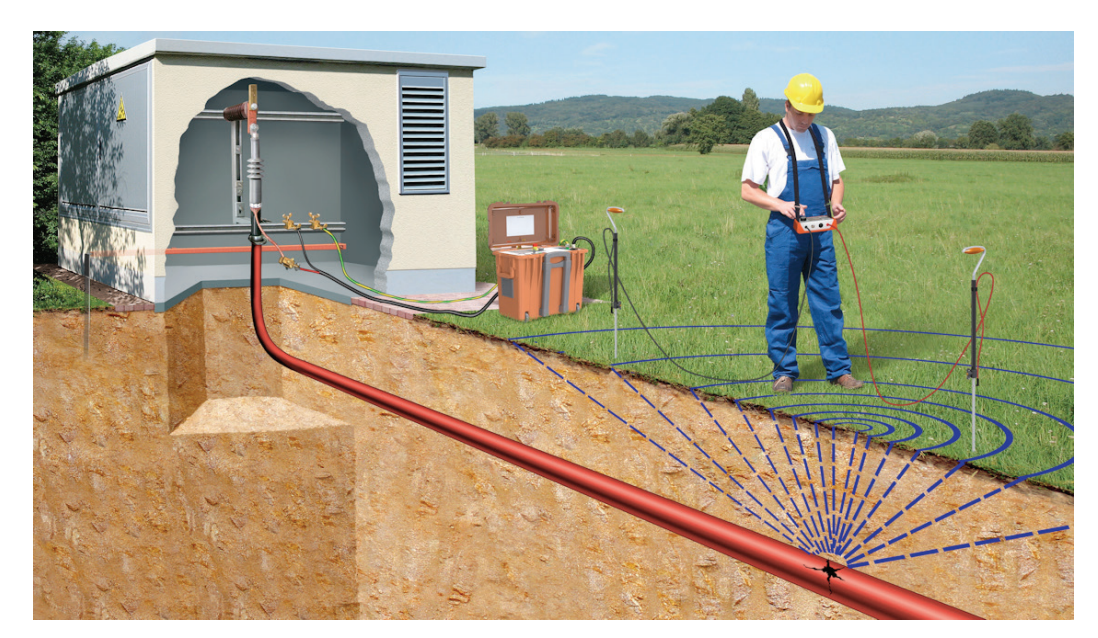

Características El HVB 10-M combina las siguientes características en un solo equipo:

- De operación fácil confortable a través del selector rotativo (EasyGo) y de una pantalla táctil.
- Medición bipolar
- Dos modos de prelocalización para los distintos requisitos de precisión (en función del tipo de avería
- Quemado con ajuste manual del voltaje de salida, limitación ajustable de la corriente y corriente constante de hasta 200 mA (máximo cinco minutos)
- Localización exacta con tensión de DC pulsada
- Medición completamente automática
- Independiente de la resistencia de los conductores suplementarios y puntas de prueba
- Detección del conexionado correcto al cable bajo prueba
- Localización de averías altamente resistivas dentro de los cables
- Detección, almacenamiento y grabación de datos, proceso rápidos (cursores, descargas, secado)
- Protocolización y exportación de datos de registro al software Easyprot a través de una salida USB
- Descarga integrada con protección contra sobrecarga activa
- Amplio rango de entrada para la tensión de alimentación

A*lcance del suministro* El alcance del suministro del sistema incluye lo siguiente:

- HVB 10-M
- Dos pinzas Kelvin rojas para accesorios de AT
- Cuatro pinzas de conexión negras para accesorios de AT
- 2 x puntas de medición (incluyendo terminales cocodrilo) de 0,5 m
- Memoria flash USB con software Easyprot
- **Manual**

Comprobación del Verifique que el contenido del paquete esté completo y que no existan daños visibles del *volumen de suministro* mismo al momento de recibir el paquete. En caso de encontrar algún daño visible, bajo ninguna circunstancia el equipo debe entrar en servicio. Si falta algún componente, o bien existe algún daño, por favor contacte con su representante local de ventas.

Los siguientes accesorios opcionales también pueden ser ordenados al Dpto. de Ventas de Megger: *Accesorios opcionales*

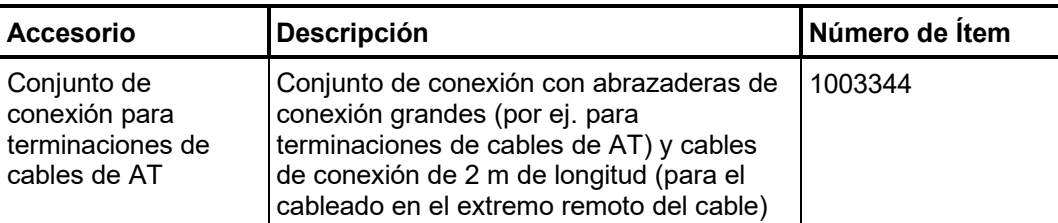

## 2.2 Datos técnicos

El HVB 10-M tiene los siguientes parámetros:

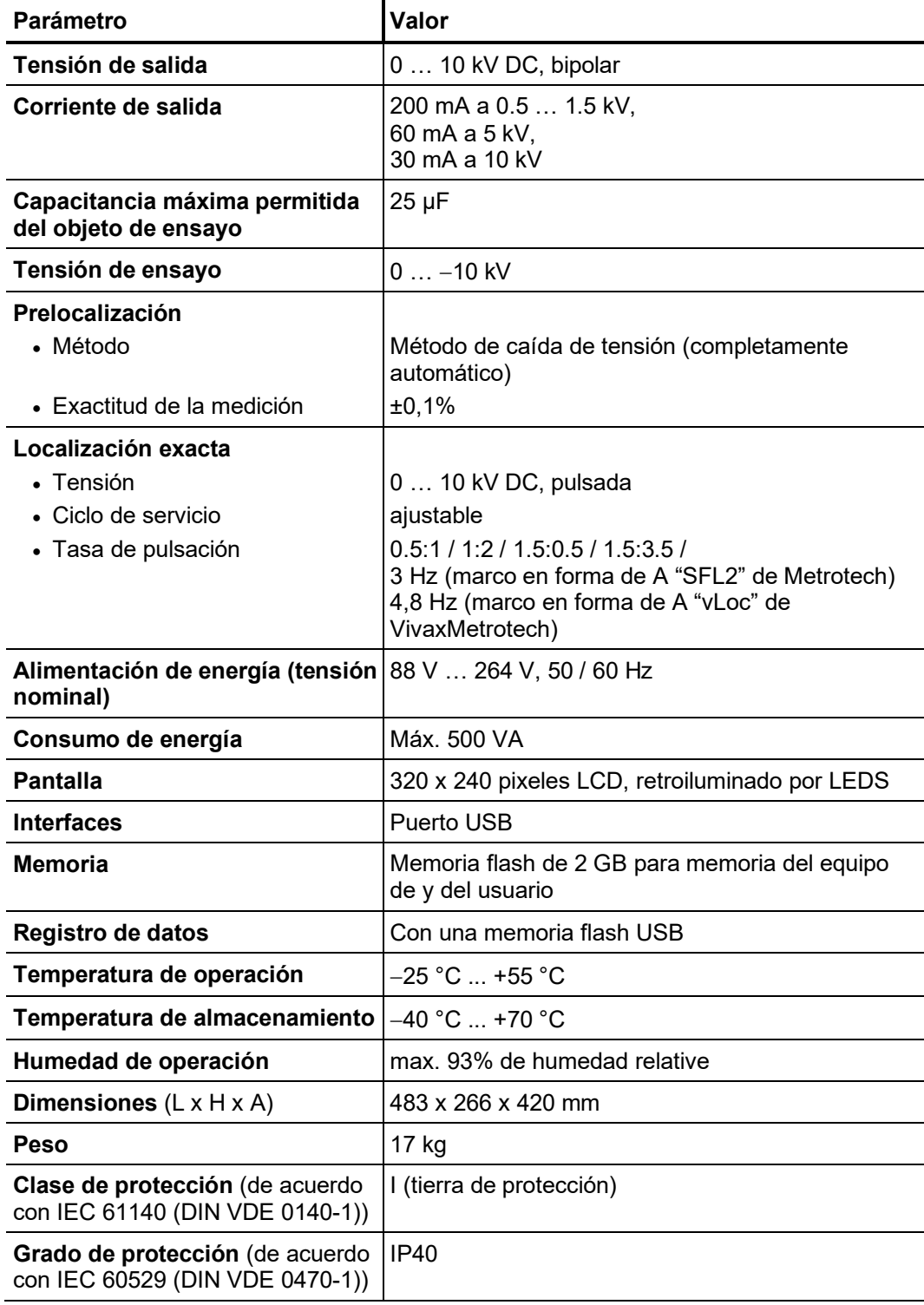

### 2.3 Conexiones, Controles y Pantalla

El HVB 10-M tiene las siguientes conexiones controles y pantalla:

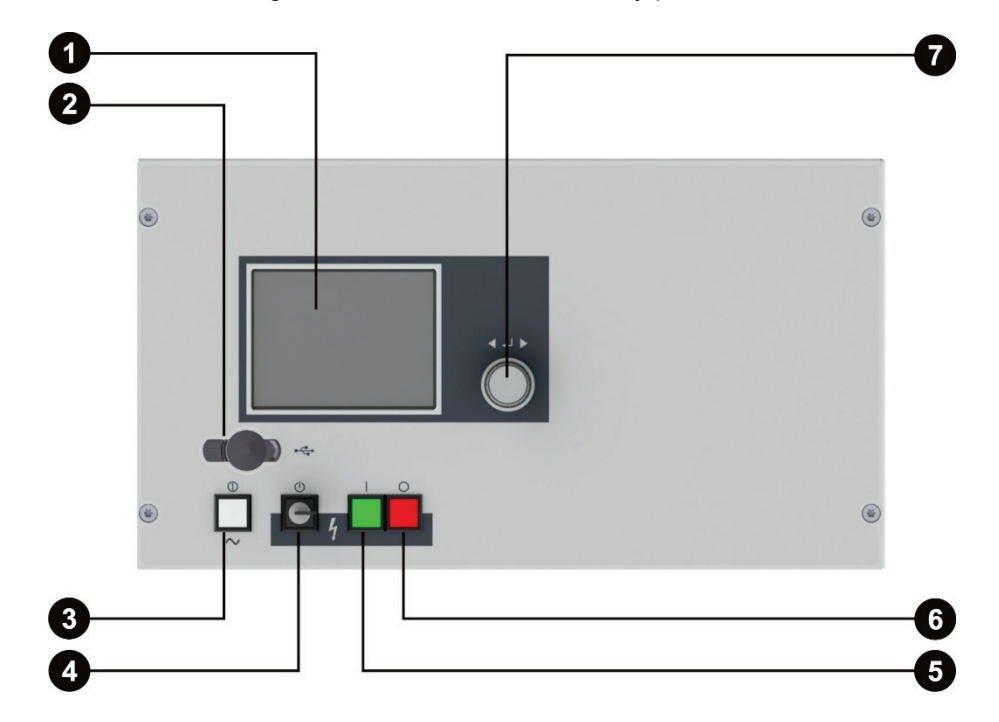

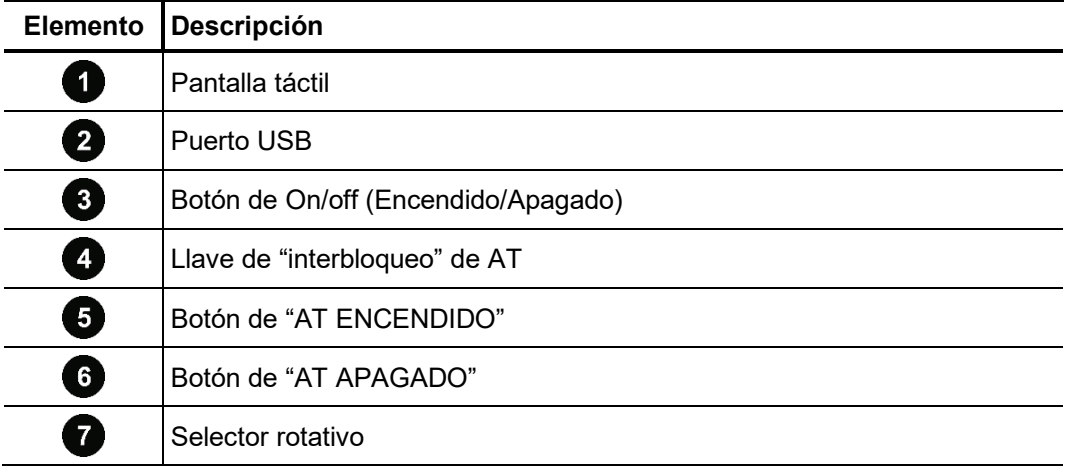

# **Megger**

## 3 Puesta en marcha

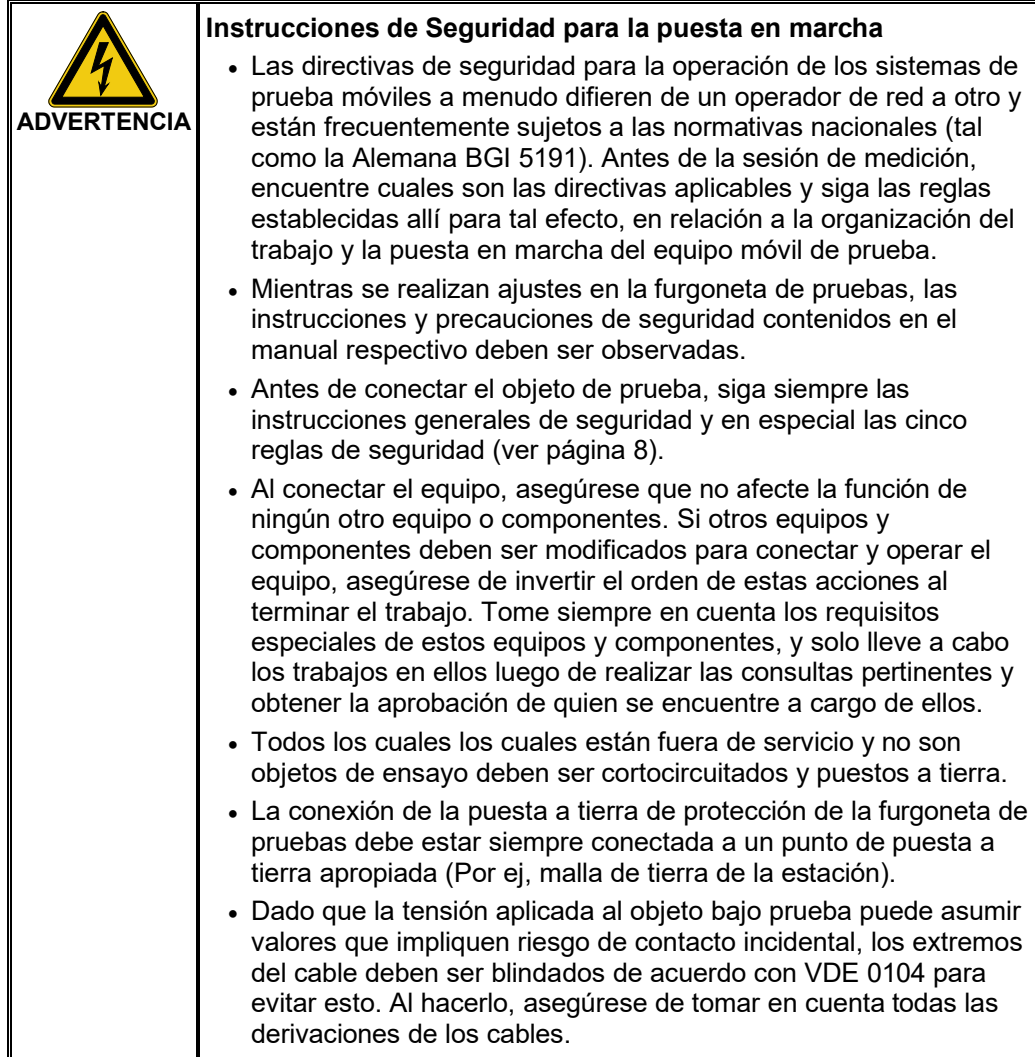

#### 3.1 Conexión eléctrica para la prelocalización de averías

*Diagrama de* La figura siguiente muestra el diagrama simplificado de conexión: *conexionado*

**Método de conexión localización de averías en el revestimiento**

**Método de conexión para averías entre el conductor interno y el blindaje** 

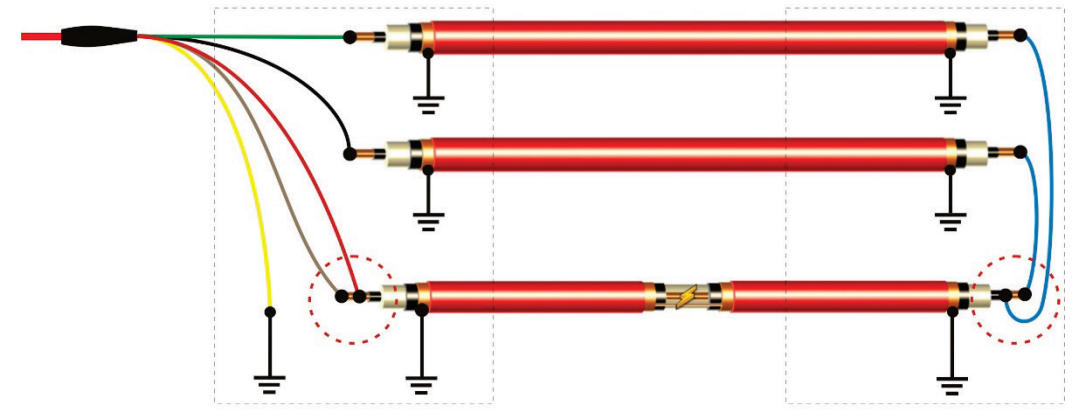

**Método de conexión para averías entre dos conductores adyacentes de un cable multiconductor**

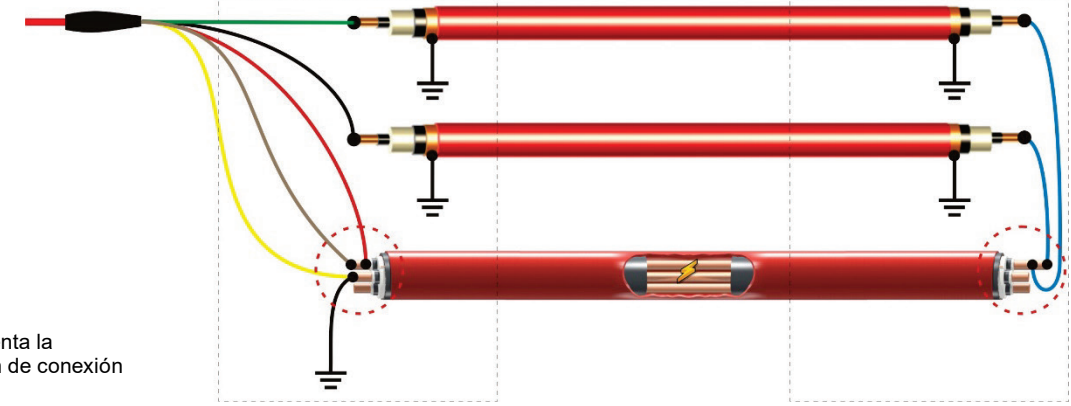

Se debe tener en cuenta la disposición y el orden de conexión

15

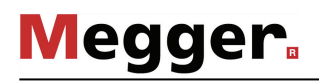

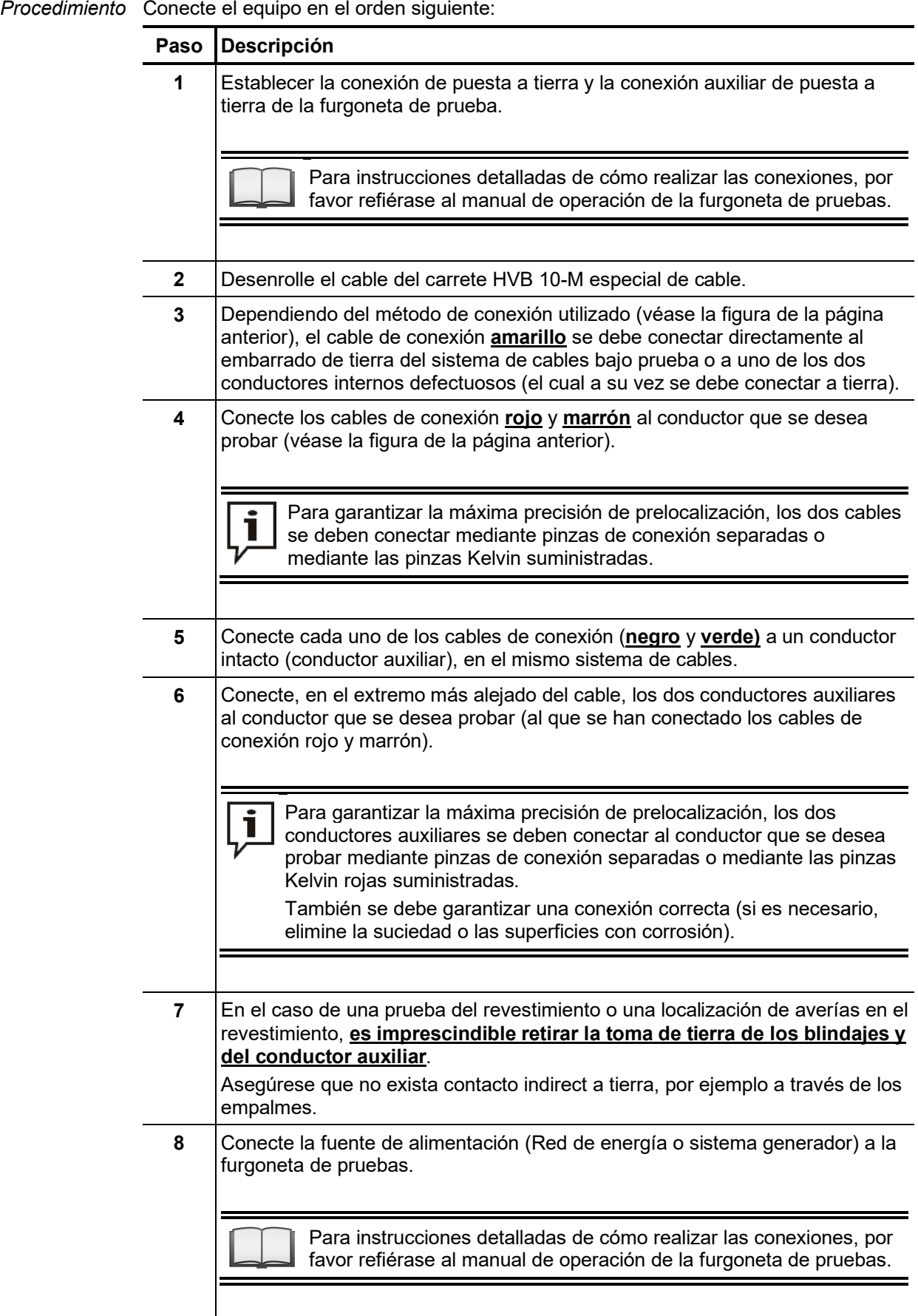

#### 3.2 Conexión eléctrica en Modo de Localización Final, Quemado y Comprobación

En el modo de localización final, quemado y comprobación se deben conectar todos los cables – a excepción de los amarillos – con los que deben comprobarse o presentan averías.

#### **Modo de quemado o comprobación en conductores internos**

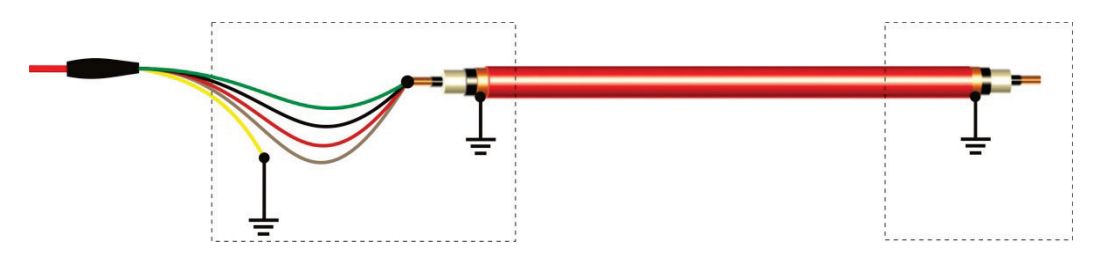

**Comprobación de revestimiento o quemado / Localización final de avería en revestimiento**

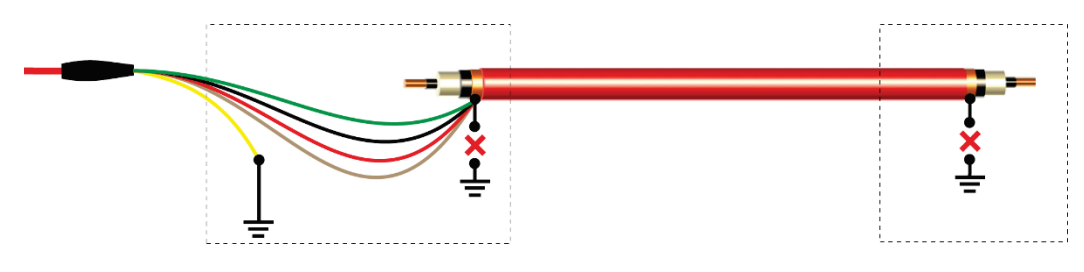

En el caso de las pruebas en sistemas de cables en los que la probabilidad de avería es muy pequeña, se pueden puentear todos los conductores que se desean probar. De esta forma es posible probar todos los conductores en un único paso sin tener que cambiar las conexiones en el extremo alejado.

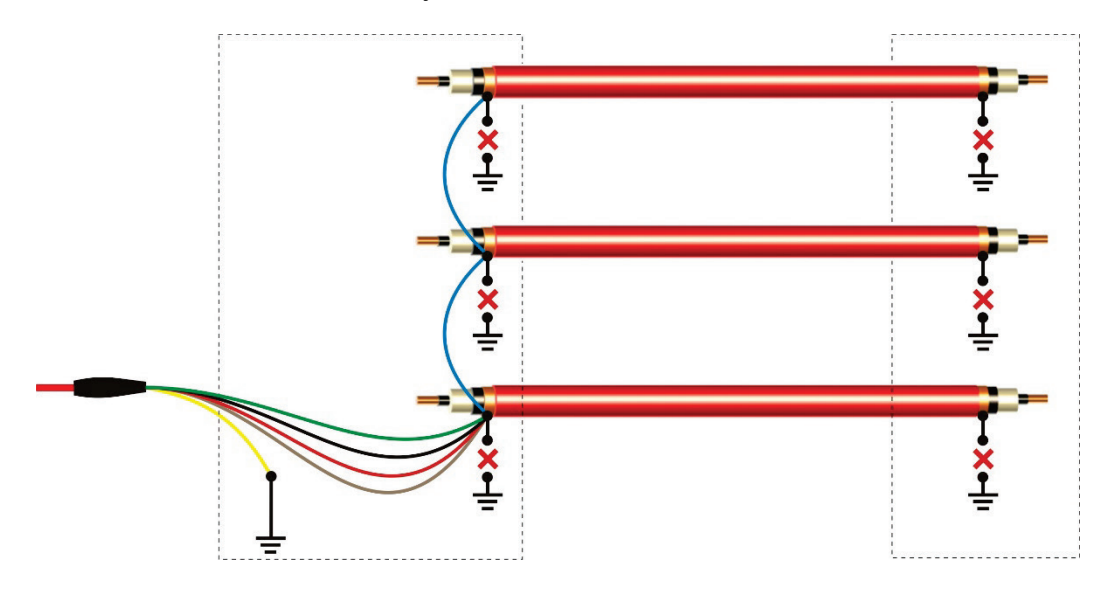

Mediante este procedimiento se suman la capacitancia del objeto bajo prueba y las capacitancias de todos los conductores conectados.Por supuesto, no se debe superar la capacitancia máxima admisible de 25 µF.

En caso de que el resultado de la prueba indique la existencia de un conductor defectuoso, se debe corregir la conexión eléctrica y probar cada conductor por separado.

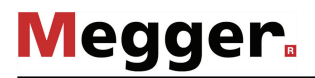

#### 3.3 Conexión eléctrica: aplicaciones especiales

*auxiliar*

*Prelocalización usando* Este método de prelocalización solo debería ser usado cuando sea absolutamente *solo un conductor* inevitable, por ej. Si no está disponible ningún segundo conductor auxiliar libre de fallas.

> La precisión deberá ser afectada de la misma manera que el simple puente de lazo Murray es afectado por los efectos de las resistencias de contacto, pero debería permanecer comparativamente mayor.

> Por lo tanto, el conductor auxiliar debe estar libre de falla. Se conecta de la forma siguiente:

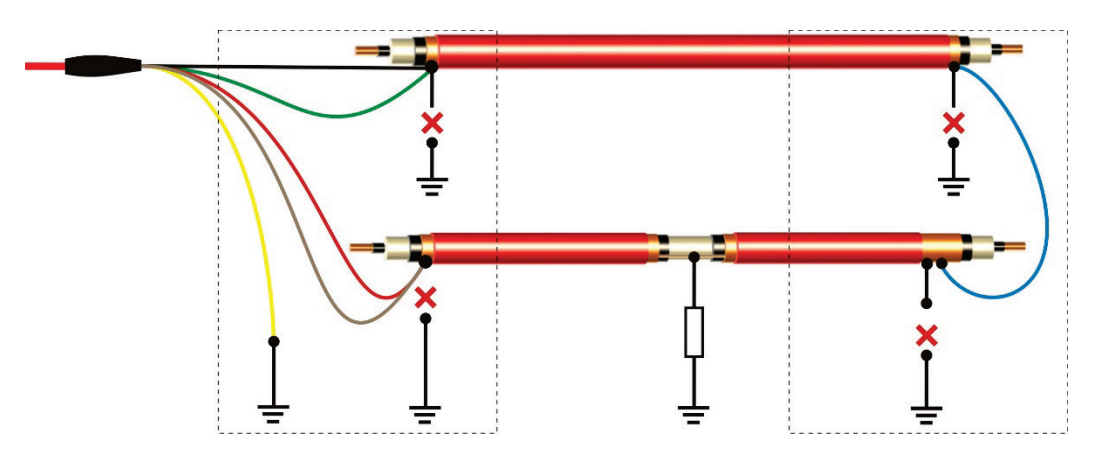

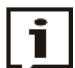

Para este tipo de prelocalización, la **longitud del doble del cable** debe ser ingresado!

Si ambos conductores no son del mismo tipo (sección transversal, material del conductor, longitud), ellos deberían ser tratados como un cable mixto con dos secciones) siendo el conductor fallado la primera sección) durante la prelocalización.

*un acceso directo a ambos extremos del cable*

*Prelocalización si hay* Bajo ciertas circunstancias, la prelocalización puede ser realizada en un cable con carreta lo cual permite al HVB 10-M ser conectado directamente a ambos extremos del cable.

> Para prelocalizar un conductor interno con falla, los cables deben ser conectadas a los conductores fallados como se muestra en la ilustración siguiente (pantalla/conductor interno o conductor interno/ conductor interno):

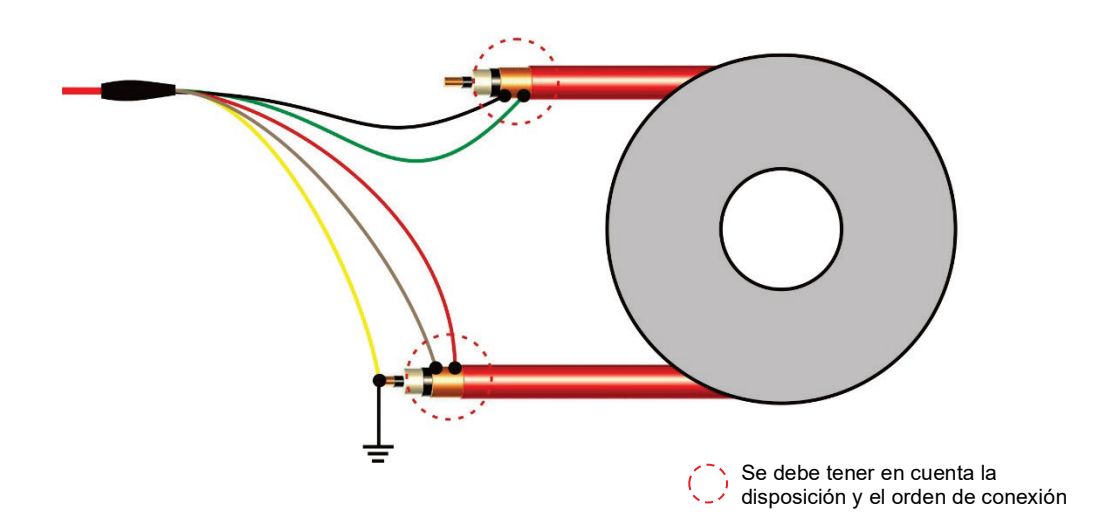

La prelocalización de una cubierta con falla, en contraste, requiere una cubierta conductiva, la cual es usada como un conductor de retorno para la corriente de falla. El cable de conexión amarillo debe en este caso, estar conectado a la cubierta externa conectada a tierra. El contacto para la pantalla conductiva debe estar establecido muy cuidadosamente (por ej. mediante el uso de una cinta mallada de cobre la cual es enrollada firmemente alrededor de la cubierta varias veces y presionada de modo seguro en su lugar mediante el uso de abrazadera para caños o bandas sujeta cables.

El punto de referencia para la distancia de falla medida es el extremo del cable al cual la línea de conexión amarilla es conectada.

*Prelocalización de* Para esta aplicación, la cubierta externa conductiva del cable es usada como un trayecto *cables con una capa* de retorno para la corriente de falla. Consecuentemente, la cubierta externa debe ser  $\emph{conductive externa}$  conectada a tierra en tantos lugares como sea posible para asegurar que la corriente de *instalada en caños fa*lla pueda circular hacia el exterior de la cañería y hacia tierra Un punto de puesta a tierra como este puede por ej., ser establecido con la ayuda de la cinta mallada de cobre (ver arriba).

### 4 Operación

#### 4.1 Activación del equipo

En el primer paso, la furgoneta de pruebas debe ser activada y preparada para operación HVB 10-M.

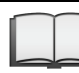

Para instrucciones detalladas de cómo realizar las conexiones, por favor refiérase al manual de operación respectivo.

El HVB 10-M es encendido apretando la tecla on/off 3. Después de unos pocos segundos, el equipo está listo para su uso. El menú principal aparece en la pantalla.

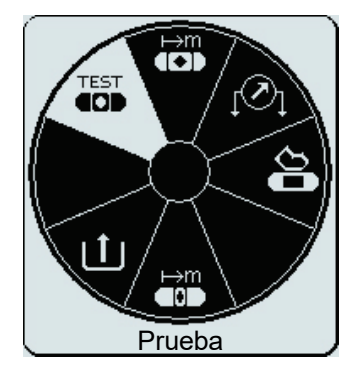

En este estado, la fuente de alta tensión está todavía desactivada y la salida de alta tensión está puesta a tierra a través de una resistencia de descarga.

#### 4.2 Operación General

*Navegación en los L*a navegación dentro de los menús es posible casi por completo con el menú de *menús* selección circular:

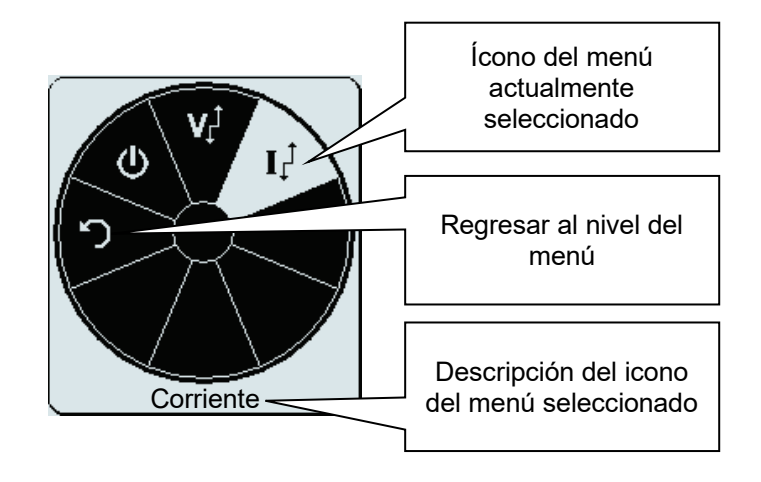

La operación del equipo con el selector rotativo  $\bullet$  es como sigue:

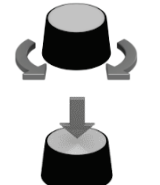

- Seleccione un icono del menú
- Aumente o disminuya el valor de un parámetro variable
- Active el icono del menú seleccionado
- Confirme los ajuste realizados

Alternativamente, todos los pasos pueden ser logrados directamente a través de la pantalla táctil.

*Barra de Estado* La barra de estado en la parte inferior de la pantalla provee la información siguiente:

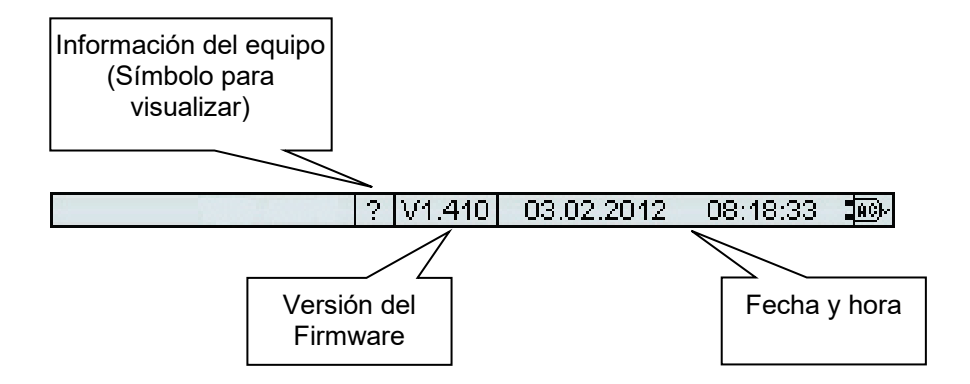

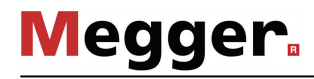

*parámetros de prueba o de medición*

*Ajustes de los* Al ajustar un parámetro variable, la vista siguiente aparece:

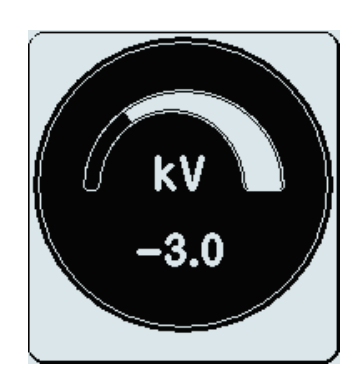

El valor del parámetro puede ser ajustado girando el selector rotativo dentro del rango permisible de valores y presionando brevemente para confirmar.

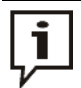

Ya que los ajustes de tensión pueden ser bipolares (dependiendo del modo de operación) la tensión siempre tiene un prefijo positivo o negativo.

Para cambiar la polaridad, la tensión debe ser puesta en cero. La polaridad puede ser seleccionada rotando continuamente el selector rotativo en el sentido antihorario.

#### 4.3 Mecanismos de Seguridad

Introducción El circuito de seguridad permanentemente prueba todos los parámetros de seguridad relacionados y las operación de conmutación en el equipo tan pronto el modo operativo sea seleccionado que activa la salida de AT. Si el circuito de seguridad detectará una desviación de las condiciones monitoreadas mientras se encuentra en el modo de alta tensión, la tensión es inmediatamente desactivada y la salida de AT es descargada. El fallo ocurrido es mostrado en la pantalla y debe ser eliminado antes de continuar con la operación.

Condiciones de Las siguientes condiciones deben ser correctas para poder realizar los ensayos en alta *seguridad del circuito* tensión:

- La furgoneta de prueba ha sido preparada para operación HVB 10-M y la disponibilidad en AT ha sido establecida.
- La llave  $\bigoplus$  de AT debe estar en la posición  $\bigoplus$ .
- F-Ohm: La resistencia de transferencia entre la tierra de protección y la tierra de operación no debe exceder un cierto umbral
- El cable de conexión de AT debe estar conectado correctamente (Ver abajo).

Verificación de las Si está activada en los ajustes del equipo system settings (ver página 24), una verificación  $\emph{conexiones}\>$  automática de conexión toma lugar al activarse los modos operativos de prelocalización y ensayo. De modo a iniciar el modo operativo, la verificación debe resultar en valore de resistencia razonables entre las conexiones individuales.

> En caso de desviación alguna, el diagrama de cableado correspondiente al modo operativo seleccionado es desplegado. Las siguientes figuras muestran la pantalla luego de una verificación de conexión fallida:

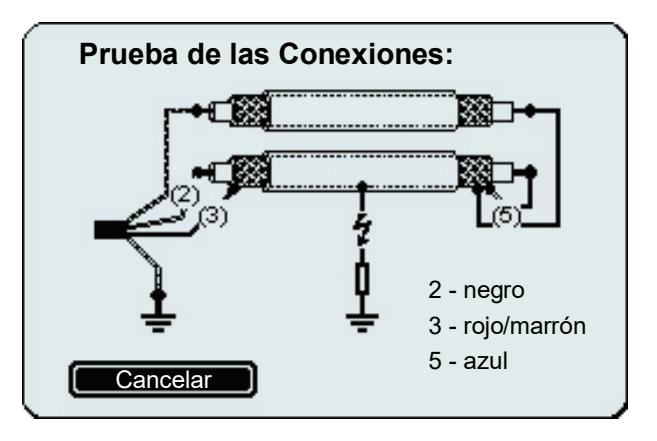

En este caso el equipo debería ser desactivado y las conexiones deberían ser verificadas y corregidas.

Si la verificación sigue fallando aún después de que las conexiones han sido verificadas y corregidas, esto podría deberse a las características del cable bajo prueba (por ej. Muy alta capacidad, averías de baja resistencia en cables, sección transversal pequeña). En tal caso, la función debería ser desactivado en la configuración del equipo (ver página 24).

# 4.4 Configuraciones del Equipo

El menú de configuración del equipo, el cual contiene los siguientes ítems del menú puede ser accedido a través del ítem del menú  $\boxed{\mathbf{1}}$  desde el menú principal.

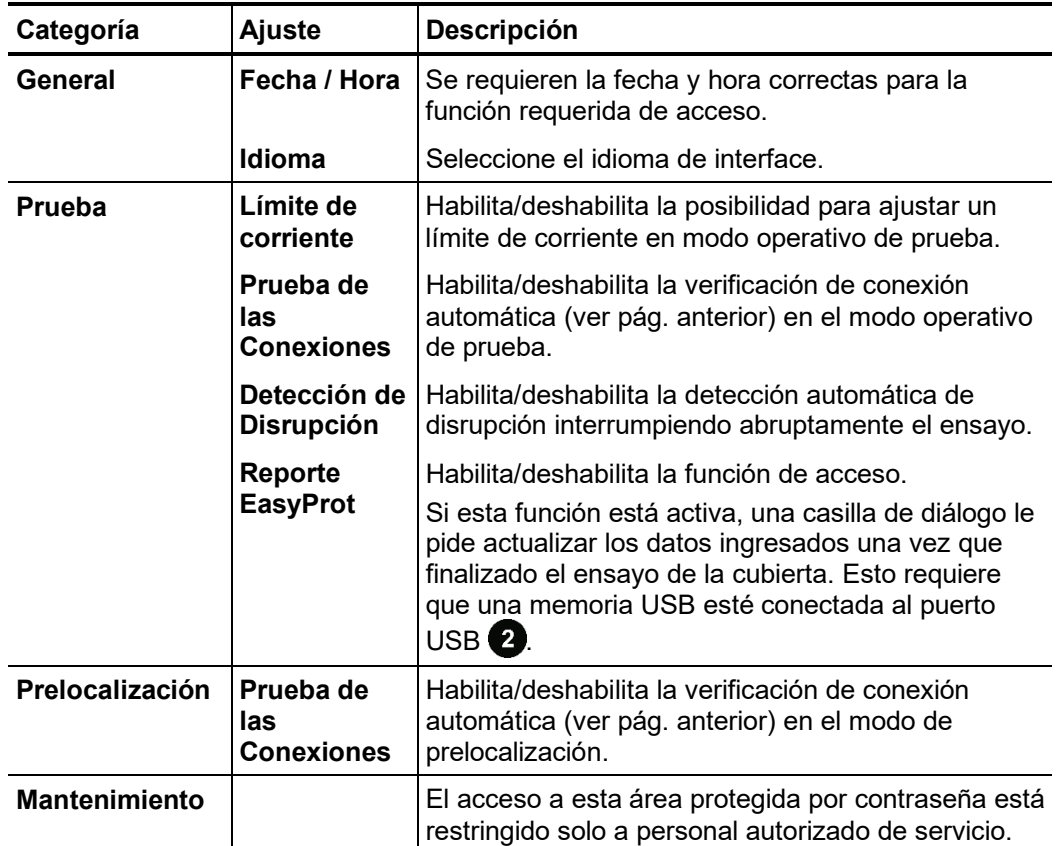

#### 4.5 Modos de Operación

# $4.5.1$  Ensayo -  $_{4CD}^{TEST}$

*Introducción* El ensayo de la integridad del aislamiento del cable con un ensayo de aislamiento dieléctrico fácil de realizar es particularmente útil para la detección de averías incipientes del revestimiento del cable y del conductor interno (en especial en cables PILC).

> Tal ensayo debería ser llevado a cabo por primera vez dentro del alcance del ensayo de aceptación así como también en intervalos regulares.

*Parámetro de ensayos* En preparación para el ensayo, los siguientes parámetros de ensayos deben ser ajustados:

| Iconos del<br>Menú | Descripción                                                                                                    |        |
|--------------------|----------------------------------------------------------------------------------------------------|--------|
| Νì                 | Tensión<br>La tensión de prueba puede ser ajustada dentro del rango de 0 kV a<br>-10 kV. En términos de las normas relevantes (tal como VDE 0276), la<br>cual podría sin embargo diferir de las disposiciones locales o estándares,<br>las directivas siguientes son especificadas para pruebas del<br>revestimiento:                                                                                                    |        |
|                    | $\bullet$ Cable de PVC                                                                                                    | ≤3 kV  |
|                    | • Cable de media tensión PE                                                                                                    | ≤5 kV  |
|                    | • Cable de alta tensión PE                                                                                                    | ≤10 kV |
|                    | Para pruebas del aislamiento interno de cables PILC se recomienda un<br>voltaje de prueba entre 4Uo y 8Uo.                                                                                                    |        |
| $I_1$              | <b>Corriente</b>                                                                                                    |        |
|                    | Si está habilita en los ajustes del equipo (ver página 24), la corriente<br>puede ser limitado a un valor máximo. La limitación puede ser eliminada,<br>seleccionando 0 o el máximo valor.                                                                                                    |        |
|                    | Duración de la prueba<br>La duración de la prueba puede ser modificada dentro de un rango de 0-<br>60 minutos. En las normas relevantes (por ej. VDE 0276), la duración del<br>ensayo de la cubierta, está especificada entre 5 - 10 minutos<br>dependiendo del tipo de cable.<br>La prueba del aislamiento interno de un cable PILC debe durar entre 25 y<br>30 minutos.<br>Para un ajuste de 0 minutos, el HVB 10-M opera de modo continuo y<br>debe ser detenida manualmente. |        |
|                    |                                                                                                    |        |
|                    |                                                                                                    |        |
|                    |                                                                                                    |        |

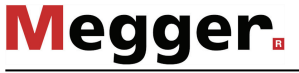

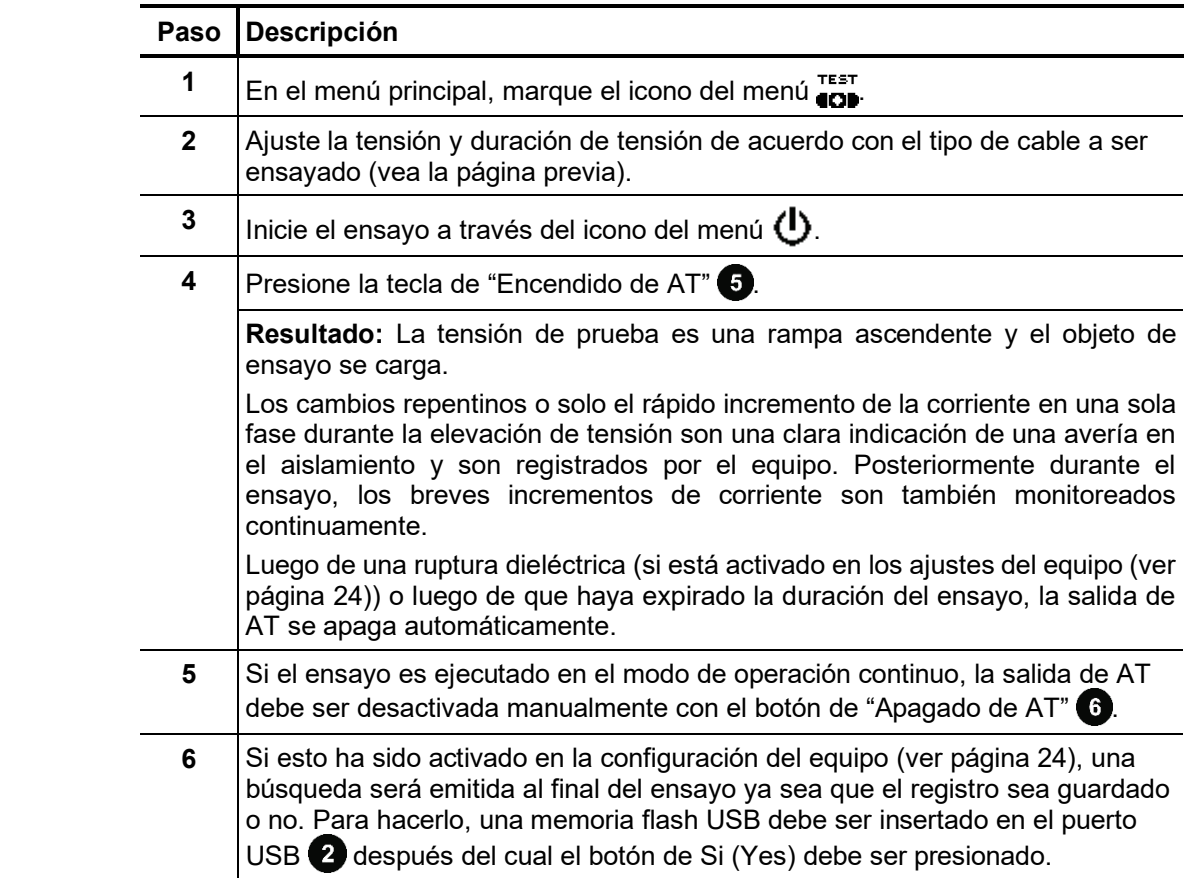

Procedimiento Proceda de la forma siguiente para el ensayo:

Generalmente, los resultados de un ensayo pueden ser divididos en las categorías siguientes: *Evaluación de los resultados del ensayo*

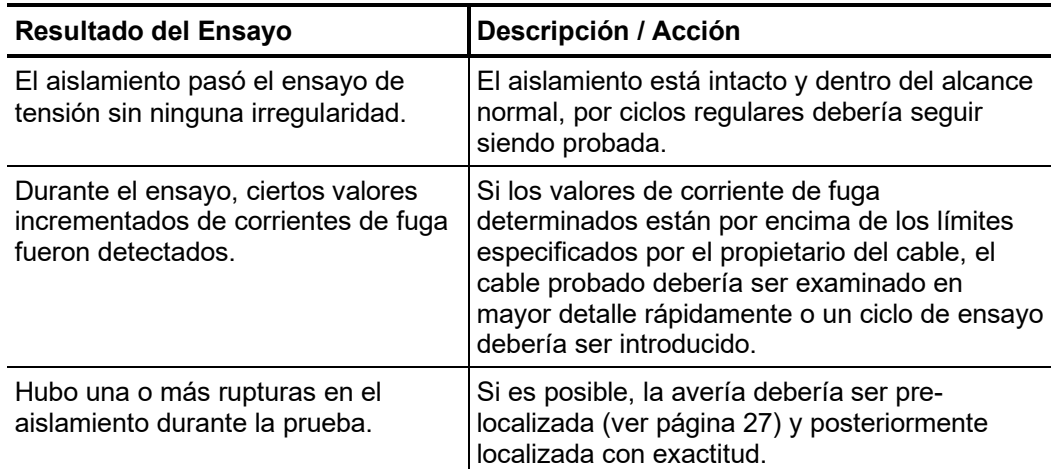

# 4.5.2 Pre-Localización de una Avería -  $\lim_{n\to\infty}$  /  $\lim_{n\to\infty}$

Introducción De modo a reducir sustancialmente el tiempo requerido para la localización exacta, la localización exacta del sitio de una avería es precedida por una pre-localización. Esto reduce el riesgo de la no localización de la avería por "secado" durante el curso de una larga localización exacta.

> Debido a los efectos termoeléctricos o galvánicos, pueden existir valores de tensión que generan desviaciones a la tensión real medida durante la medición. Para eliminar estos efectos, la prelocalización es realizada con tensione bipolares, es decir el equipo automáticamente realiza dos mediciones (una con polaridad positiva y la otra con polaridad negativa).

La longitud del cable debe ser conocida para la prelocalización de la avería!

El HVB 10-M ofrece los siguientes dos modos de prelocalización: *Modos de* 

*prelocalización*

El «**Modo estándar**» ( $\stackrel{\mapsto m}{\longleftarrow}$ ) proporciona buenos resultados para averías del revestimiento típicas con resistencias de avería de hasta algunos cientos de kΩ y para blindajes del cable con secciones de 25 a 50 mm².

Aunque el algoritmo del «**Modo de alta precisión**» ( $\overline{\mathsf{p}}$ n) requiere más tiempo, aprovecha todo el potencial del circuito de medición y regulación del dispositivo. En consecuencia, es especialmente adecuado para la prelocalización de averías difíciles de alta resistencia (p. ej. en el aislamiento interno de un cable PILC).

¡La información de esta sección es válida para los dos modos de operación!

En preparación de la prel-ocalización de la avería, los siguientes parámetros deben ser ajustados: *Parámetros de Medición*

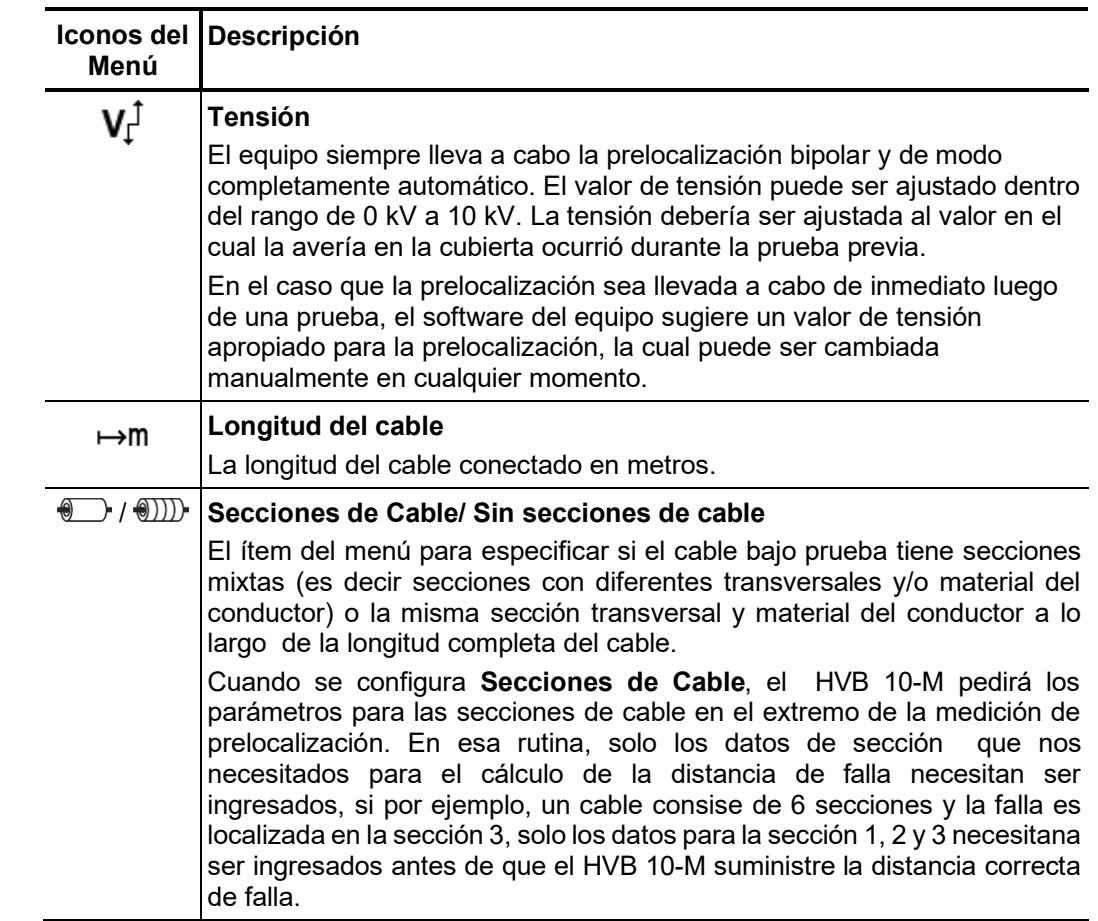

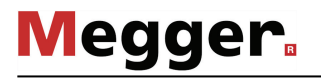

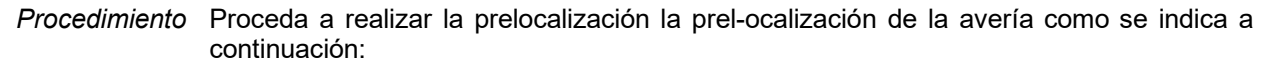

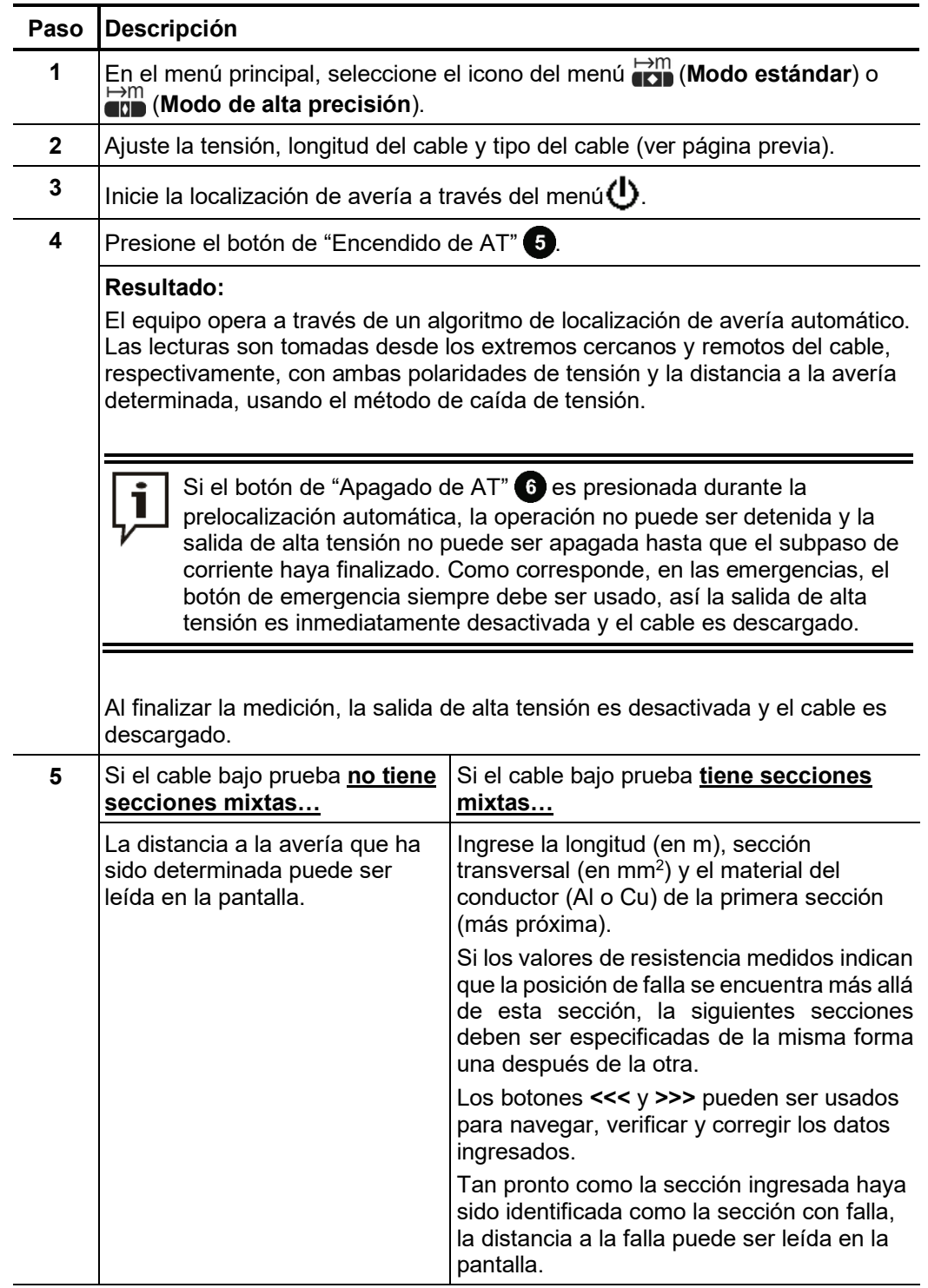

#### *Averías múltiples en la* Las averías múltiples en la cubierta del mismo cable pueden resultar en errores de la medición y datos de distancia falsos, ya que la distancia desplegada es un promedio de *cubierta*las distancias de fallas individuales.

Sin embargo, hay señales que indican averías múltiples y consecuentemente deberían ser tomadas en consideración durante la prelocalización. Los valores altamente variables al variar las tensiones de prueba, pueden indicar potencialmente la presencia de múltiples averías, ya que las averías tienen tensiones de ignición diferentes.

Al mismo tiempo, estas tensiones de ignición diferentes, ofrecen un enfoque, el cual permite que la prelocalización sea llevada a cabo aún en cubiertas con averías múltiples. La avería más encendible pueden ser medidos primero incrementando cuidadosamente la tensión de prueba. Luego de que haya sido localizada y reparada, una prelocalización posterior puede ser realizada.

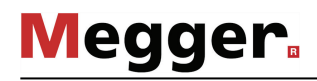

# 4.5.3 Localización Exacta de una Avería -  $[2]$

Introducción Durante la localización exacta de una avería de la cubierta, el HVB 10-M transmite pulsos de corriente continua a un voltaje ajustable a la cubierta afectada por la avería a tierra.

> Con cada pulso acoplado, la corriente fluyendo hacia la avería forma gradientes de tensión en el área alrededor de la avería, el centro de la cual puede ser localizada exactamente con el soporte de un localizador de averías en cubiertas de cables y sus jabalinas (método de tensión de paso).

Durante la preparación de la localización exacta de una avería en la cubierta, los siguientes parámetros deben ser ajustados: *Parámetro de Medición*

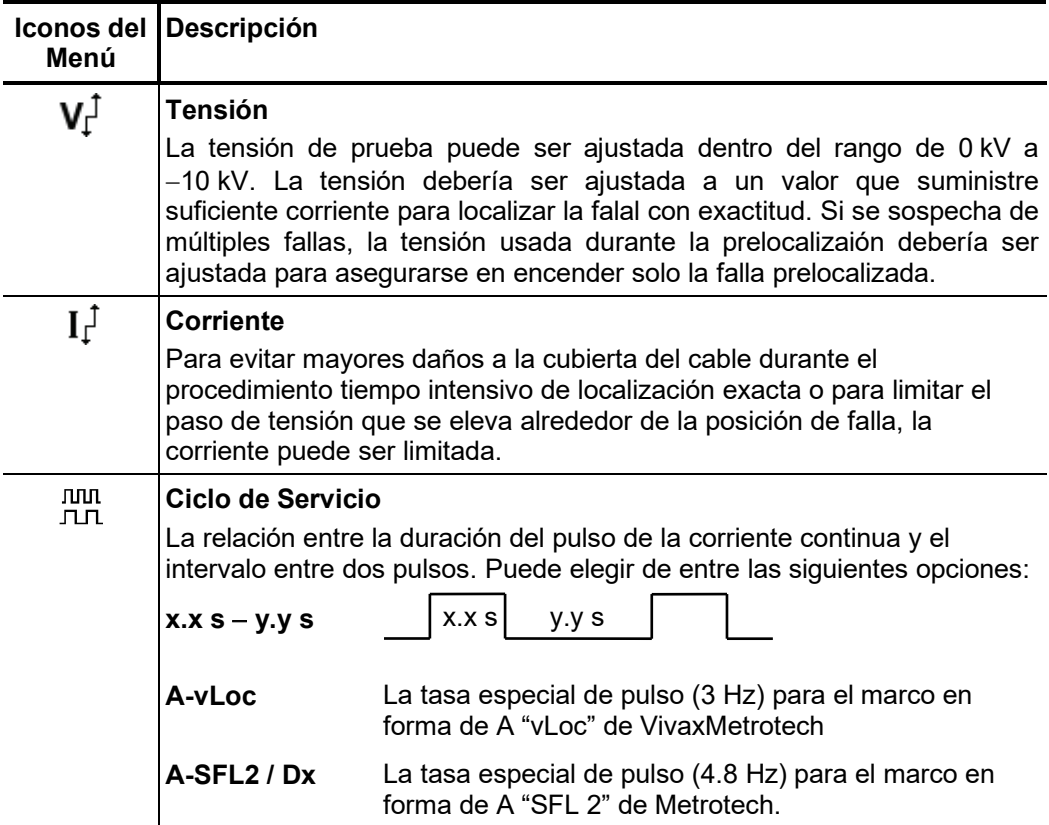

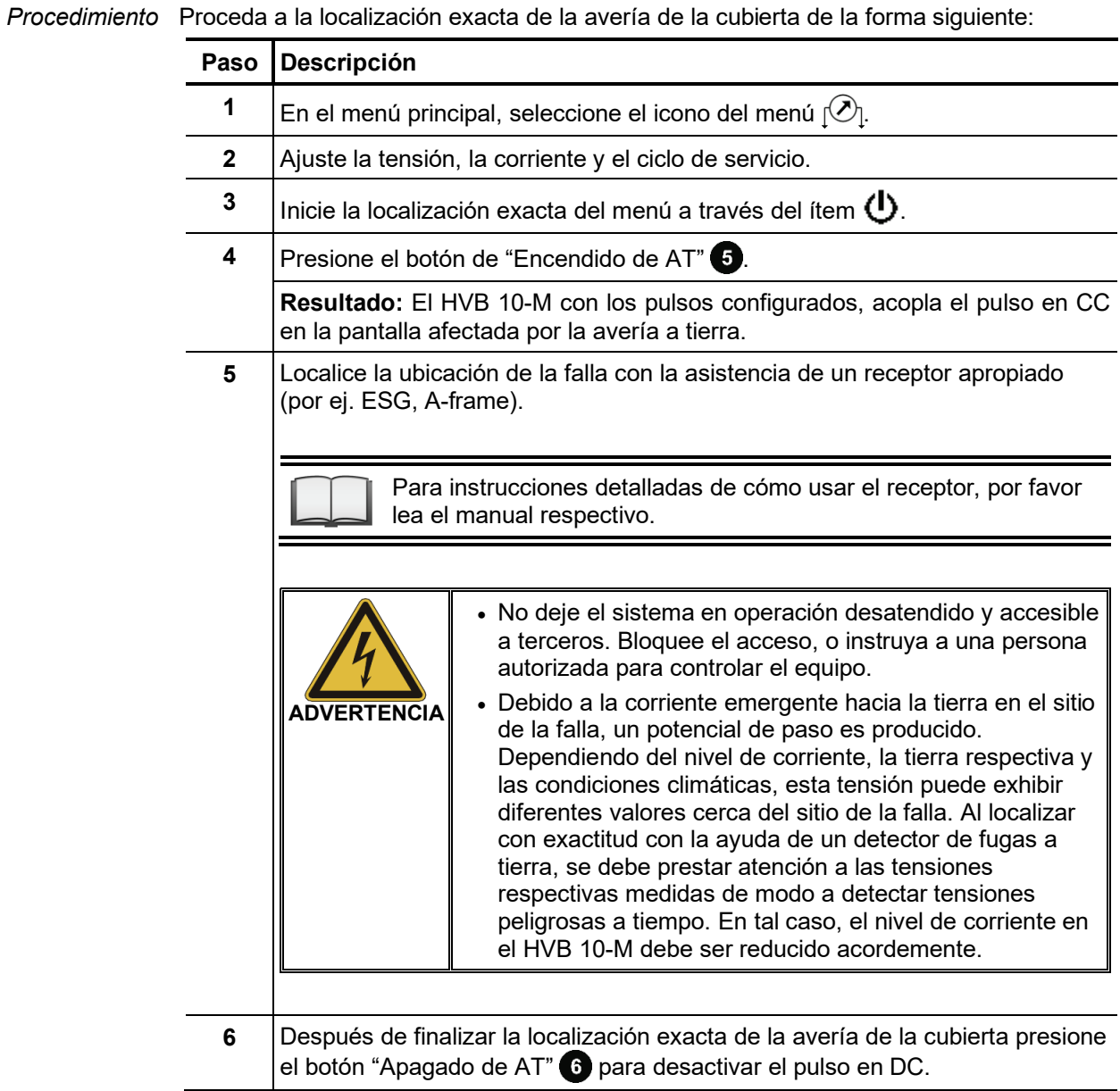

# 4.5.4 Quemado -

 $\mathbf{r}$ 

Introducción Este modo incluye el ajuste manual del voltaje de salida durante el funcionamiento de la AT. Debido al alto estrés térmico, el cual se da a lo largo del proceso de quemado, la duración del quemado está limitado a 5 minutos.

*Parámetros de* En preparación del proceso de quemado, los parámetros siguientes deben ser ajustados: *Medición*

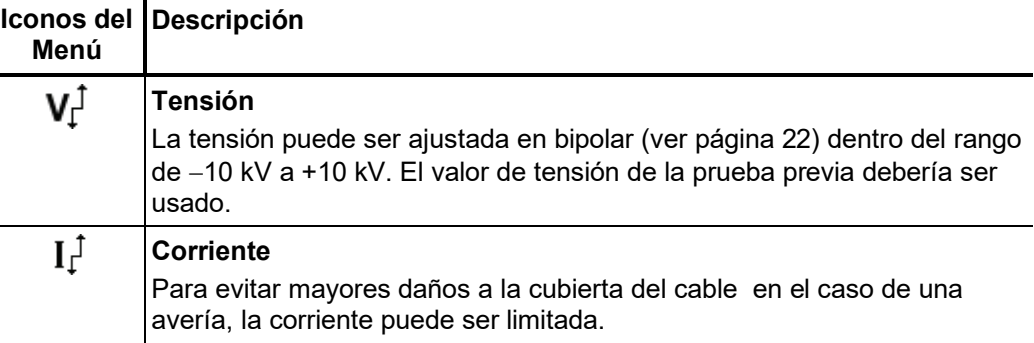

Procedimiento Proceda de la forma siguiente para operar el equipo en el modo de quemado:

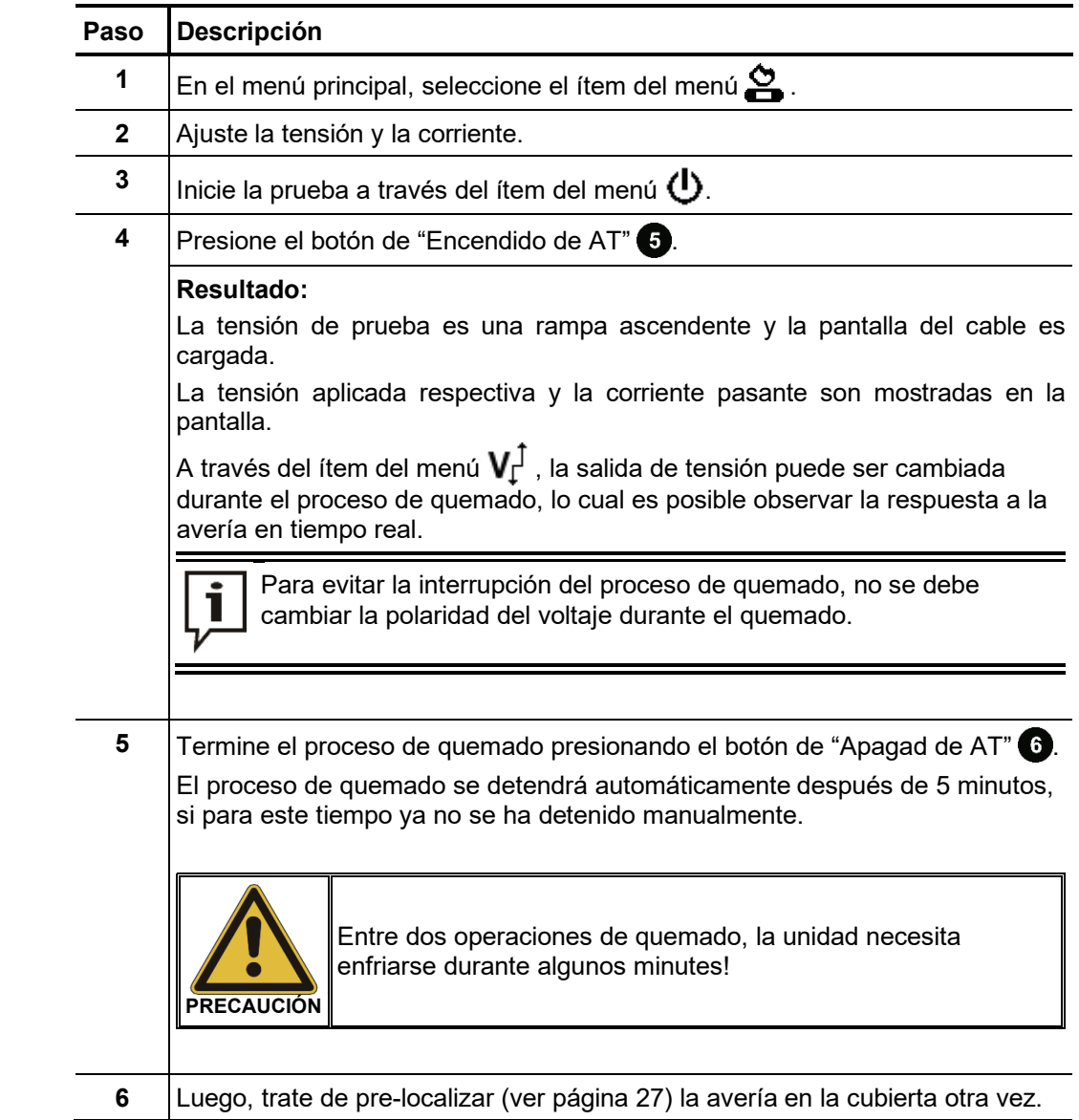

#### 4.6 Concluyendo la Prueba

Una vez que la medición haya sido finalizada, el equipo puede ser apagado con el botón on/off $\bigcirc$ .

El cable bajo prueba deberá ser puesto a tierra y cortocircuitado así como verificado que se encuentre completamente descargado (por ej. usando una pértiga apropiada de descarga).

Luego, el HVB 10-M puede ser desconectado del objeto bajo prueba.

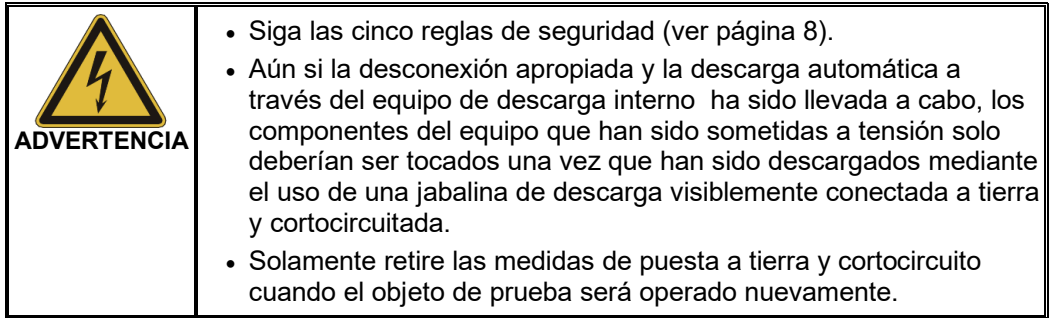

#### 5 Procesamiento de Datos de Registro

Cuando los datos de registro son exportados después de finalizar un ensayo, los archivos son guardados en el directorio *\Prot* en la memoria flash USB.

El nombre del archivo comprende la fecha actual y el número de serie. Para una serie de ensayos muy larga, la realización de notas acerca de la secuencia de ensayos es recomendada para que la clasificación de ellos resulte más fácil posteriormente.

El software de apoyo de registro Easyport está almacenado la memoria USB el cual es apropiado para visualizar, imprimir y archivar los registros.

Al hacer doble clic sobre el archivo *EasyProt.exe* le permite instalar el software en el directorio *C:\EasyProt* en su computadora de trabajo. Por lo tanto puede ser utilizado el icono de acceso directo del escritorio.

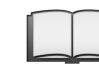

Para una información más detallada en relación del uso del software, por favor lea la ayuda integrada en línea.

#### 6 Actualización del Firmware

Proceda de la forma siguiente para actualizar el firmware:

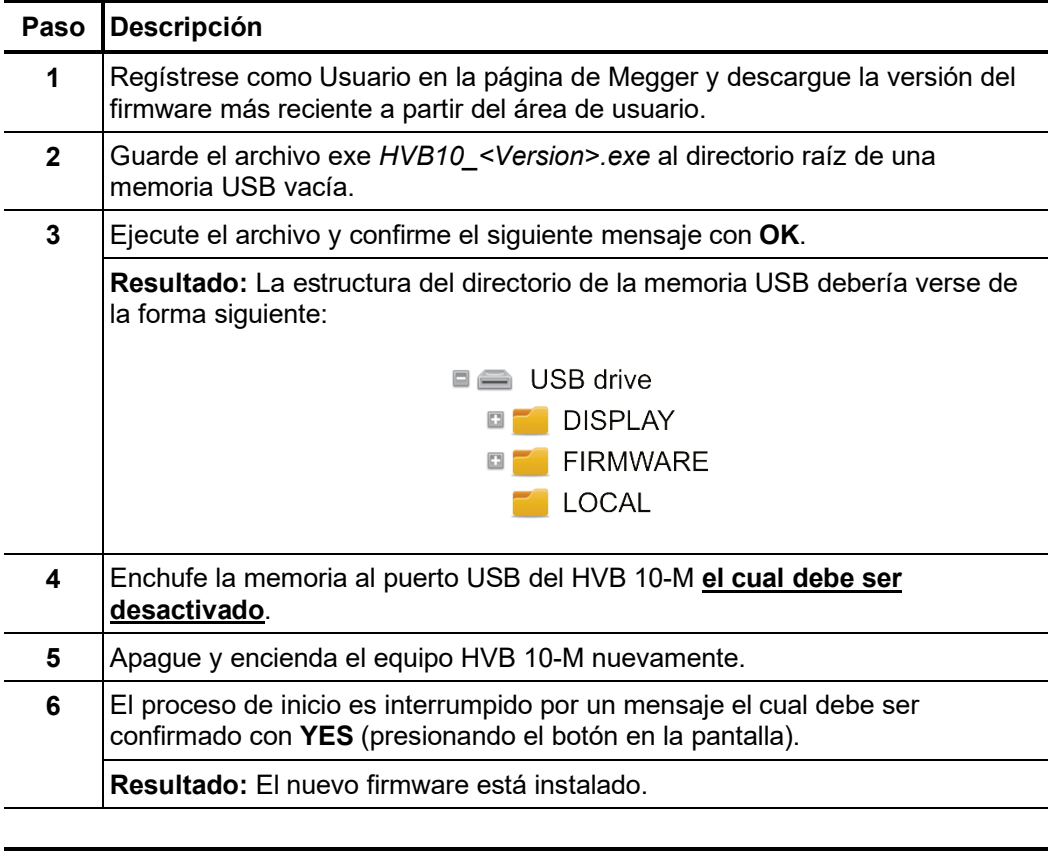

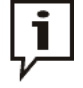

La instalación del nuevo firmware podría tomar unos minutos y requiere varios reinicios automáticos. No desenchufe la memoria flash o apague el equipo durante el proceso completo de instalación! Después de realizar la instalación, el HVB 10-M realiza un reinicio automático, donde el menú principal es desplegado.

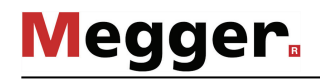

#### 7 Mantenimiento y cuidados

*Mantenimiento* No es necesario abrir la carcasa del equipo para comisionar y operar el equipo. La apertura de la carcasa causa la extinción inmediata de todos los derechos de garantía.

> Las conexiones y puntas de conexión del equipo deben ser probadas regularmente para asegurar de que están intactas y libres de defectos en concordancia con las normativas.

*según la normativa* 

 $L$ i*mitaciones en* Para demostrar la efectividad de las medidas de protección básicas tras una reparación  $\,$ *pruebas de equipos o* dentro del marco de una prueba de repetición (según la VDE 0701-0702 o una norma *obligatorias (p. ej. c*omparable) puede ser necesaria la medición de la resistencia del aislamiento. Esta debe realizarse con una tensión de medida reducida de 250 VDC, ya que los dispositivos de protección contra sobretensiones instalados en la entrada de red podrían responder a *VDE 0701-0702)*tensiones de medida superiores y afectar al resultado de la prueba. Se considera que una prueba con 250 VDC se consideran aprobadas cuando la resistencia de aislamiento medida es superior a 1 MΩ.

Tento symbol indikuje, že výrobek nesoucí takovéto označení nelze likvidovat společně s běžným domovním odpadem. Jelikož se jedná o produkt obchodovaný mezi podnikatelskými subjekty (B2B), nelze jej likvidovat ani ve veřejných sběrných dvorech. Pokud se potřebujete tohoto výrobku zbavit, obraťte se na organizaci specializující se na likvidaci starých elektrických spotřebičů v blízkosti svého působiště.

Dit symbool duidt aan dat het product met dit symbool niet verwijderd mag worden als gewoon huishoudelijk afval. Dit is een product voor industrieel gebruik, wat betekent dat<br>het ook niet afgeleverd mag worden aan afvalcen gelegen organisatie te brengen gespecialiseerd in de verwijdering van oud elektrisch materiaal.

This symbol indicates that the product which is marked in this way should not be disposed of as normal household waste. As it is a B2B product, it may also not be disposed of at civic disposal centres. If you wish to dispose of this product, please do so properly by taking it to an organisation specialising in the disposal of old electrical equipment near you.

Този знак означава, че продуктът, обозначен по този начин, не трябва да се изхвърля като битов отпадък. Тъй като е B2B продукт, не бива да се изхърля и в градски пунктове за отпадъци. Ако желаете да извърлите продукта, го занесете в пункт, специализиран в изхвърлянето на старо електрическо оборудване.

Dette symbol viser, at det produkt, der er markeret på denne måde, ikke må kasseres som almindeligt husholdningsaffald. Eftersom det er et B2B produkt, må det heller ikke<br>bortskaffes på offentlige genbrugsstationer. Skal d

Sellise sümboliga tähistatud toodet ei tohi käidelda tavalise olmejäätmena. Kuna tegemist on B2B-klassi kuuluva tootega, siis ei tohi seda viia kohalikku jäätmekäitluspunkti.<br>Kui soovite selle toote ära visata, siis viige

Tällä merkinnällä ilmoitetaan, että kyseisellä merkinnällä varustettua tuotetta ei saa hävittää tavallisen kotitalousjätteen seassa. Koska kyseessä on yritysten välisen kaupan tuote, sitä ei saa myöskään viedä kuluttajien käyttöön tarkoitettuihin keräyspisteisiin. Jos haluatte hävittää tämän tuotteen, ottakaa yhteys lähimpään vanhojen sähkölaitteiden hävittämiseen erikoistuneeseen organisaatioon.

Ce symbole indique que le produit sur lequel il figure ne peut pas être éliminé comme un déchet ménager ordinaire. Comme il s'agit d'un produit B2B, il ne peut pas non plus<br>être déposé dans une déchetterie municipale. Pour proche de chez vous.

Cuireann an siombail seo in iúl nár cheart an táirgeadh atá marcáilte sa tslí seo a dhiúscairt sa chóras fuíoll teaghlaigh. Os rud é gur táirgeadh ghnó le gnó (B2B) é, ní féidir é a dhiúscairt ach oiread in ionaid dhiúscartha phobail. Más mian leat an táirgeadh seo a dhiúscairt, déan é a thógáil ag eagraíocht gar duit a sainfheidhmíonn i ndiúscairt seanfhearas leictrigh.

Dieses Symbol zeigt an, dass das damit gekennzeichnete Produkt nicht als normaler Haushaltsabfall entsorgt werden soll. Da es sich um ein B2B-Gerät handelt, darf es auch nicht bei kommunalen Wertstoffhöfen abgegeben werden. Wenn Sie dieses Gerät entsorgen möchten, bringen Sie es bitte sachgemäß zu einem Entsorger für Elektroaltgeräte in Ihrer Nähe.

Αυτό το σύμβολο υποδεικνύει ότι το προϊόν που φέρει τη σήμανση αυτή δεν πρέπει να απορρίπτεται μαζί με τα οικιακά απορρίματα. Καθώς πρόκειται για προϊόν B2B, δεν πρέπει να απορρίπτεται σε δημοτικά σημεία απόρριψης. Εάν θέλετε να απορρίψετε το προϊόν αυτό, παρακαλούμε όπως να το παραδώσετε σε μία υπηρεσία συλλογής ηλεκτρικού εξοπλισμού της περιοχής σας.

Ez a jelzés azt jelenti, hogy az ilyen jelzéssel ellátott terméket tilos a háztartási hulladékokkal együtt kidoni. Mivel ez vállalati felhasználású termék, tilos a lakosság számára<br>fenntartott hulladékgvűlőkbe dobni. Ha a

Questo simbolo indica che il prodotto non deve essere smaltito come un normale rifiuto domestico. In quanto prodotto B2B, può anche non essere smaltito in centri di<br>smaltimento cittadino. Se si desidera smaltire il prodott

Šī zīme norāda, ka iztrādājumu, uz kura tā atrodas, nedrīkst izmest kopā ar parastiem mājsaimniecības atkritumiem. Tā kā tas ir izstrādājums, ko cits citam pārdod un lieto tikai uzņēmumi, tad to nedrīkst arī izmest atkritumos tādās izgāztuvēs un atkritumu savāktuvēs, kas paredzētas vietējiem iedzīvotājiem. Ja būs vajadzīgs šo izstrādājumu izmest atkritumos, tad rīkojieties pēc noteikumiem un nogādājiet to tuvākajā vietā, kur īpaši nodarbojas ar vecu elektrisku ierīču savākšanu.

Sis simbolis rodo, kad juo paženklinto gaminio negalima išmesti kaip paprastų buitinių atliekų. Kadangi tai B2B (verslas verslui) produktas, jo negalima atiduoti ir buitinių atliekų<br>tvarkymo įmonėms. Jei norite išmesti šį

Dan is-simbolu jindika li l-prodott li huwa mmarkat b'dan il-mod m'għandux jintrema bħal skart normali tad-djar. Minħabba li huwa prodott B2B , ma jistax jintrema wkoll f'ċentri ċiviċi għar-rimi ta' l-iskart. Jekk tkun tixtieq tarmi dan il-prodott, jekk jogħġbok għamel dan kif suppost billi tieħdu għand organizzazzjoni fil-qrib li tispeċjalizza fir-rimi ta' tagħmir qadim ta' l-elettriku.

Dette symbolet indikerer at produktet som er merket på denne måten ikke skal kastes som vanlig husholdningsavfall. Siden dette er et bedriftsprodukt, kan det heller ikke<br>kastes ved en vanlig miljøstasjon. Hvis du ønsker å gammelt elektrisk utstyr.

Ten symbol oznacza, że produktu nim opatrzonego nie należy usuwać z typowymi odpadami z gospodarstwa domowego. Jest to produkt typu B2B, nie należy go więc przekazywać na komunalne składowiska odpadów. Aby we właściwy sposób usunąć ten produkt, należy przekazać go do najbliższej placówki specjalizującej się w usuwaniu<br>starych urządzeń elektrycznych.

Este símbolo indica que o produto com esta marcação não deve ser deitado fora juntamente com o lixo doméstico normal. Como se trata de um produto B2B, também não<br>pode ser deitado fora em centros cívicos de recolha de lixo. eliminação de equipamento eléctrico antigo, próxima de si.

Acest simbol indică faptul că produsul marcat în acest fel nu trebuie aruncat ca și un gunoi menajer obișnuit. Deoarece acesta este un produs B2B, el nu trebuie aruncat nici la centrele de colectare urbane. Dacă vreți să aruncați acest produs, vă rugăm s-o faceți într-un mod adecvat, ducând-ul la cea mai apropiată firmă specializată în colectarea echipamentelor electrice uzate.

Tento symbol znamená, že takto označený výrobok sa nesmie likvidovať ako bežný komunálny odpad.Keďže sa jedná o výrobok triedy B2B, nesmie sa likvidovať ani na<br>mestských skládkach odpadu. Ak chcete tento výrobok likvidovať

Ta simbol pomeni, da izdelka, ki je z njim označen, ne smete zavreči kot običajne gospodnjske odpadke. Ker je to izdelek, namenjen za druge proizvajalce, ga ni dovoljeno<br>odlagati v centrih za civilno odlaganje odpadkov. Če odlagati v centrih za civilno odlaganje odpadkov.<br>specializirana za odlaganje stare električne opreme.

Este símbolo indica que el producto así señalizado no debe desecharse como los residuos domésticos normales. Dado que es un producto de consumo profesional, tampoco debe llevarse a centros de recogida selectiva municipales. Si desea desechar este producto, hágalo debidamente acudiendo a una organización de su zona que esté especializada en el tratamiento de residuos de aparatos eléctricos usados.

Den här symbolen indikerar att produkten inte får blandas med normalt hushållsavfall då den är förbrukad. Eftersom produkten är en så kallad B2B-produkt är den inte avsedd för privata konsumenter, den får således inte avfallshanteras på allmänna miljö- eller återvinningsstationer då den är förbrukad. Om ni vill avfallshantera den här produkten på<br>rätt sätt, ska ni lämna den till myndighet el